# **Rede de Petri e o aplicativo Platform Independent Petri net Editor (PIPE)**

**Autores:** Caio Cesar Fattori; Célia Hanako Kano; André Antunes Jorge;Fabrício Junqueira e Paulo Eigi Miyagi

> Escola Politécnica da Universidade de São Paulo Agosto de 2020

# **SUMÁRIO**

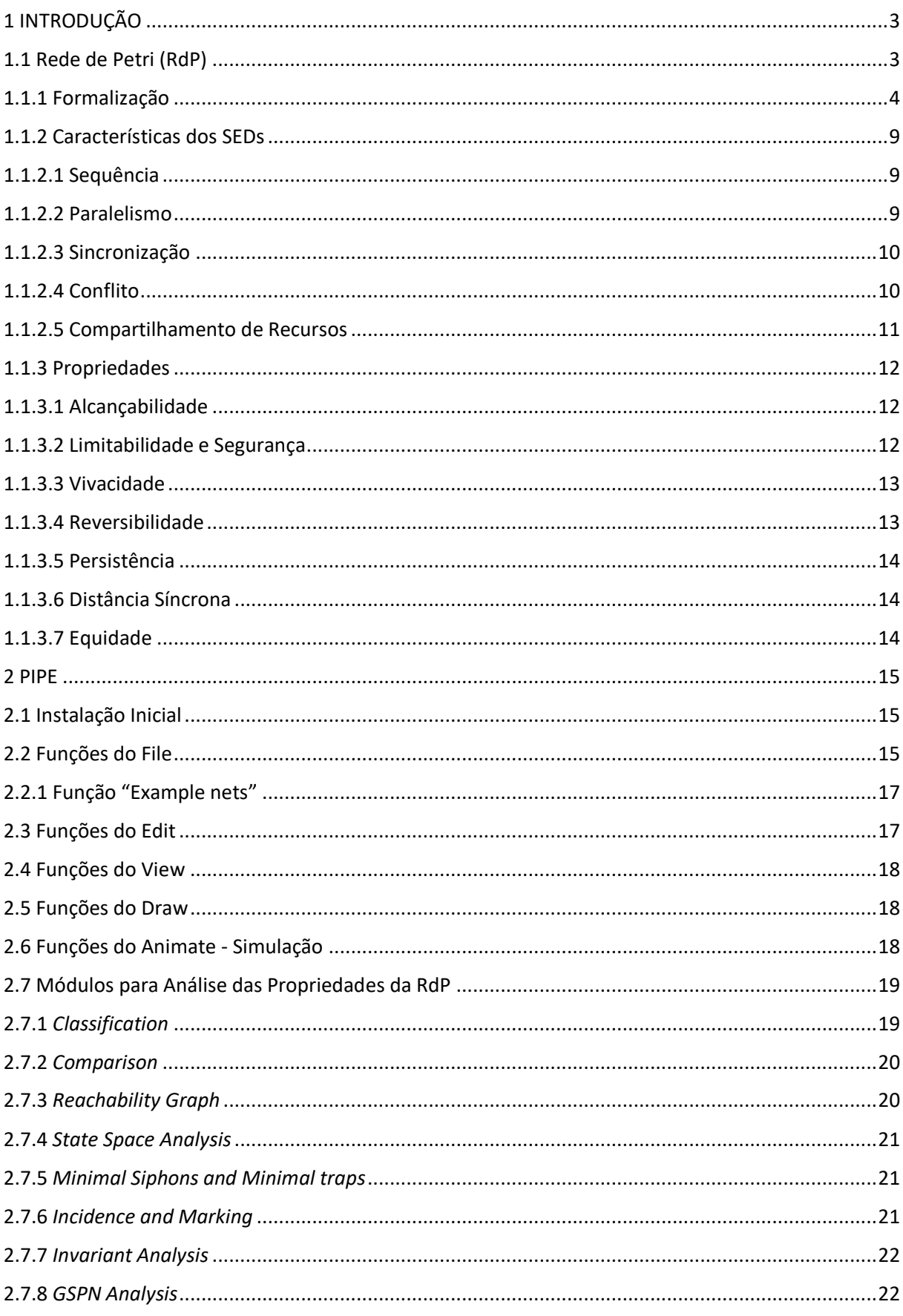

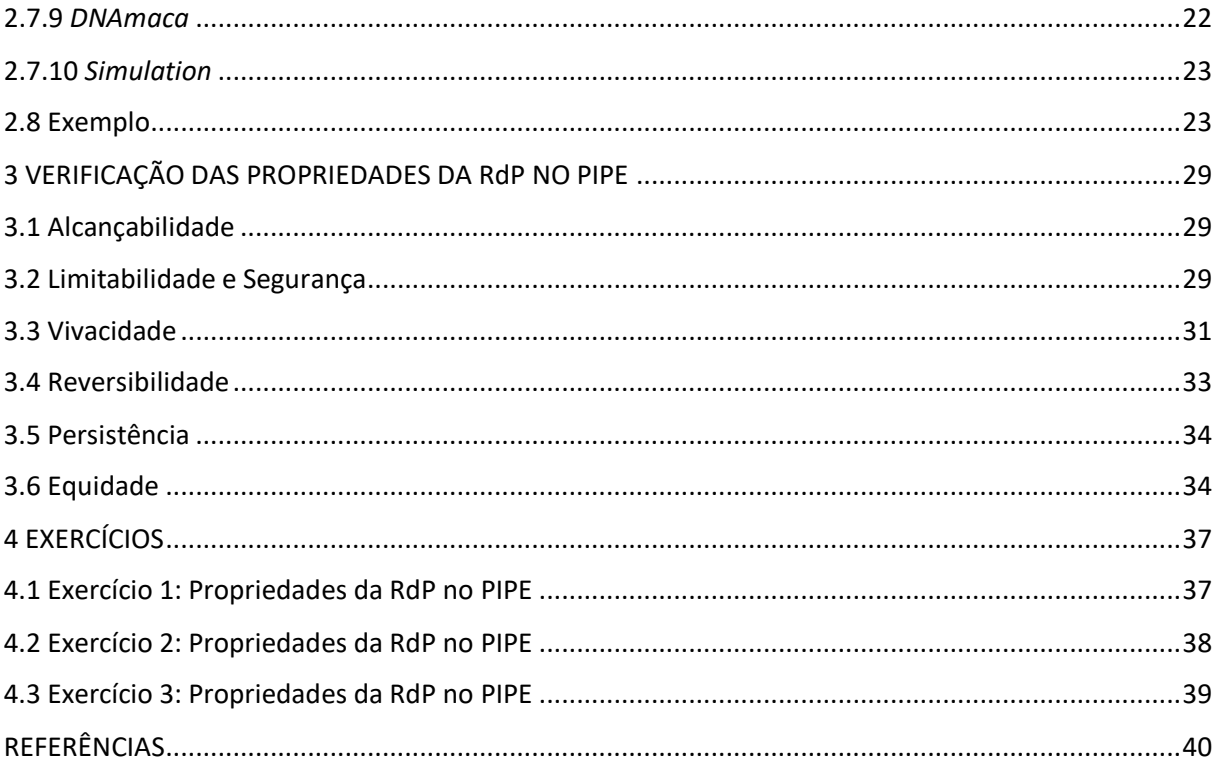

# <span id="page-3-0"></span>**1 INTRODUÇÃO**

O objetivo deste material é complementar a obra de Miyagi (1996) com a formalização da Rede de Petri (RdP) e a apresentação de um aplicativo de modelagem e análise de rede de Petri conhecida como PIPE. O aplicativo PIPE é baseado em Java e pode ser encontrado para download na página de seus desenvolvedores (http://pipe2.sourceforge.net/).

Para explicar o aplicativo é necessário primeiro apresentar a definição adotada pelo PIPE para a rede de Petri, seus elementos e suas propriedades.

#### <span id="page-3-1"></span>**1.1 Rede de Petri (RdP)**

A rede de Petri (RdP), como uma técnica de representação gráfica e matemática, provê um ambiente uniforme para modelagem, análise formal e projeto de sistemas a eventos discretos (SEDs) (Adam et al., 1998; Nassar et al., 2008; Zurawski, Zhou, 1994). Ela é muito efetiva como técnica de descrição e especificação de processos (Morales et al., 2007; Yoo et al., 2010; Hamadi, Benatallah, 2003). A rede de Petri é uma representação que pode ser usada tanto no nível conceitual quanto no nível funcional, em que o sistema ou processo podem ser analisados e validados antes de prosseguir com o projeto detalhado e a implementação. A RdP é uma ferramenta de comunicação entre pessoas relacionadas ao projeto, permitindo uma fácil interpretação e nítida identificação dos estados e ações. Possui a vantagem de um mesmo modelo poder ser usado para análise das propriedades comportamentais e para avaliação de desempenho, assim como para a especificação da solução de controle. Pode ser usada para identificar propriedades de sistemas como sincronização de processos, eventos assíncronos, operações concorrentes, conflitos ou compartilhamento de recursos, etc. Matematicamente, a RdP pode ser descrita como um conjunto de equações algébricas lineares e, por isso, pode ser usada para a verificação formal de relações de precedência entre eventos e condições.

Desde sua apresentação por Carl Adam Petri (Brauer, Reisig, 2006), a RdP tem sido usada na modelagem e análise de diferentes tipos de sistemas e aplicações tais como: protocolos distribuídos (Kaneshiro et al., 2008), aplicações industriais (Zurawski, Zhou, 1994; Nassar et al., 2008), tratamento de falhas (Morales et al., 2007), fluxo de processos (Kiepuszewski et al., 2003), controle supervisório (Garcia Melo et al., 2008; Lee et al., 2005), entre outras.

#### <span id="page-4-0"></span>**1.1.1 Formalização**

Inicialmente tem-se a *rede de Petri Condição-Evento* (C/E net) que matematicamente, é descrita como uma 4-tupla:

$$
PN_{CE} = (P, T, F, M)
$$

onde P é o conjunto de elementos passivos chamados de *lugares*, T é o conjunto de elementos ativos chamados de *transições*,  $F_{CE}$  é o conjunto de relacionamentos entre os elementos passivos e os elementos ativos chamados de *arcos orientados*,  $M_{CE}$  é um vetor de recursos chamados de *marcação*, isto é, um vetor de números binários em que cada elemento  $m_i$  indica o número de *marcas no lugar*  $p_i$ , isto é  $m_i = M_{CE}(p_i)$ ,  $\forall p \in P$ ,  $M_{CE}(p) \in (0,1)$ .

P e T são conjuntos finitos, não nulos  $(P \cup T \neq \emptyset)$  e disjuntos  $(P \cap T = \emptyset)$ , e  $F_{CE} \subseteq (P \times T) \cup (T \times P).$ 

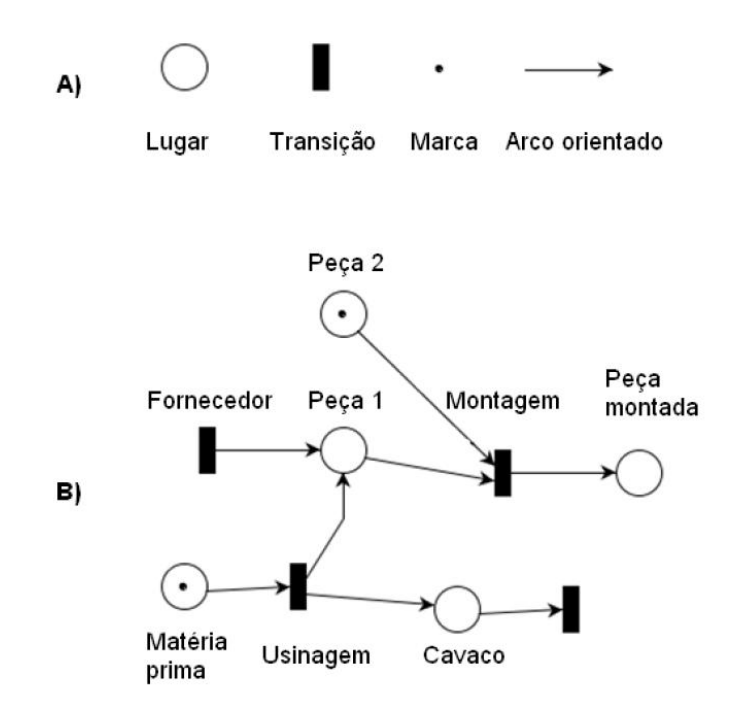

Figura 1.1: A) Representação gráfica dos elementos da RdP; B) Exemplo de RdP como modelo de um processo.

A representação gráfica dos lugares da RdP são circunferências; as representações gráficas das transições são retângulos; a representação gráfica dos arcos orientados são setas apontando do elemento de origem para o elemento de destino; e a representação gráfica das marcas são pontos dentro dos lugares, assim como na Figura 1.1.

Os estados do sistema ou processo são representados pela distribuição das marcas nos lugares da rede. A dinâmica da RdP depende da sua alteração de estado, resultante do disparo das transições. Assim, pode-se adotar a ideia de que as marcas passam pela rede, direcionadas pelos arcos orientados, isto é, passam de certos lugares para outros lugares passando pelas transições disparadas.

- Para que uma marca siga de um lugar  $p \in P$  para uma transição  $t \in T$  por um arco orientado  $f \in F_{CE}$ , esse lugar deve possuir uma marca, ou seja,  $M_{CE}(p) = 1$ . Esse lugar p é chamado de pré-condição da transição t e sua representação é  $p \in \bullet t$ , em que  $\bullet t$  é o conjunto de pré-condições da transição t.
- Para que uma marca siga de uma transição  $t \in T$  para um lugar  $p \in P$  por um arco orientado  $f \in F_{CE}$ , esse lugar não deve possuir marcas, ou seja,  $M_{CE}(p) = 0$ . Esse lugar  $p$  é chamado de pós-condição da transição  $t$  e sua representação é  $p \in t^{\bullet}$ , em que  $t^{\bullet}$  é o conjunto de pós-condições da transição t.

Quando uma transição possui todas as suas pré-condições e pós-condições atendidas essa transição é dita habilitada para o disparo. Uma transição habilitada pode disparar e esse instante é denominado passo. Quando  $t$  dispara:

- todo lugar  $p_i$  tal que  $p_i \in \bullet$  t tem sua marcação alterada entre o passo k e o passo  $k + 1$  da seguinte maneira:  $M_{CEk+1}(p_i) = 0$ ;
- todo lugar  $p_i$  tal que  $p_i \in t^{\bullet}$  tem sua marcação alterada entre o passo k e o passo  $k + 1$  da seguinte maneira:  $M_{CEk+1}(p_i) = 1$ .

**Inclusão de novos conceitos - lugar com capacidade e arcos múltiplos:** Com o aumento do uso da RdP, alguns conceitos foram revisados com o objetivo de simplificar a representação do modelo. Um destes casos envolve a atribuição capacidade de marcas  $C(p)$ para os lugares em que  $\forall p \in P$ ,  $C(p) \in \mathbb{N}^*$ , que simplifica a representação de um conjunto de lugares em um único (macro) lugar, com uma nova definição do vetor de marcas M para  $\forall p \in P, M(p) \in \mathbb{N}$ , representado graficamente com um número natural próximo ao lugar, assim como ilustrado na Figura 1.2.

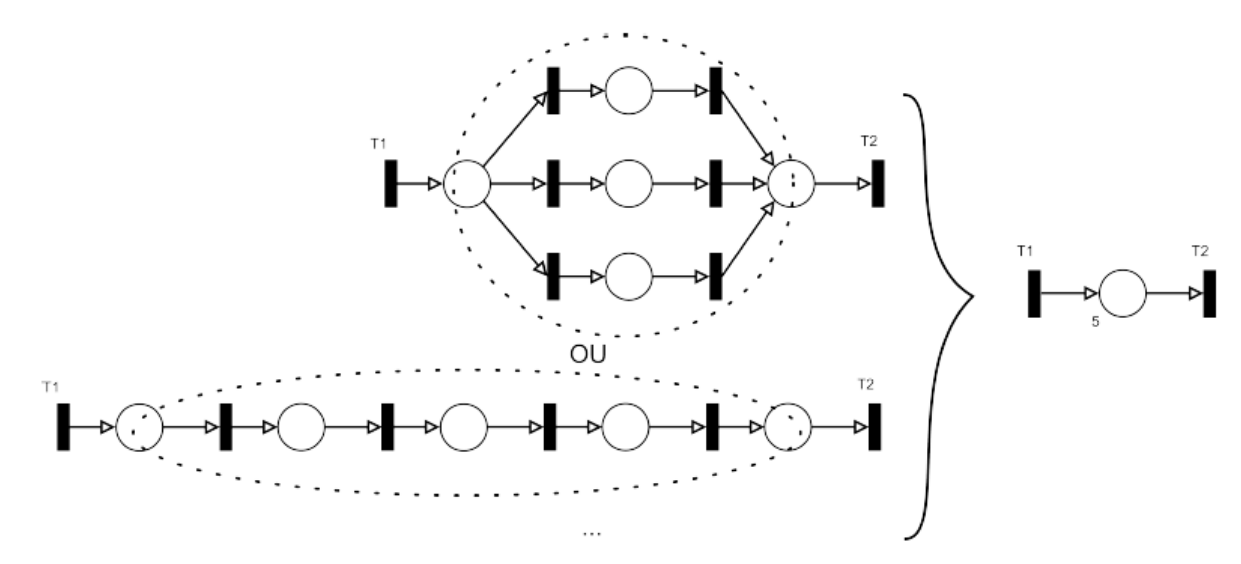

Figura 1.2: Complemento de capacidade dos lugares.

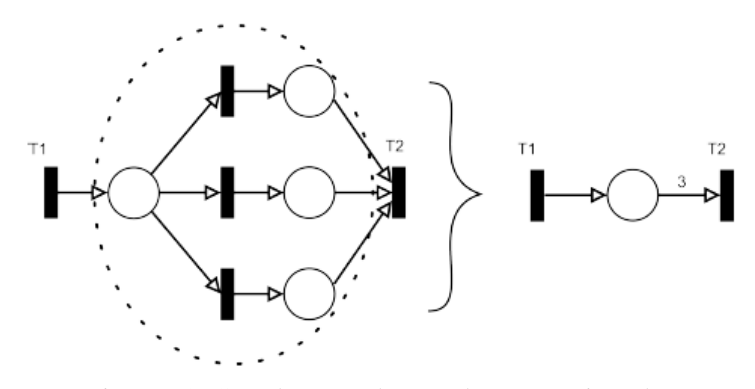

Figura 1.3: Complemento de peso dos arcos orientados.

Outro conceito importante é o de peso dos arcos  $W(f)$  que, analogamente à capacidade dos lugares, indica a existência de múltiplos arcos orientados entre um lugar e uma transição ou entre uma transição e um lugar, representado graficamente com um número natural próximo ao arco orientado, assim como representado na Figura 1.3. Matematicamente, tem-se que  $\forall f \in F_{LT}$ ,  $W(f) \in \mathbb{N}^*$ , que também pode ser representado como  $N \mid (x \in P, y \in T) \cup (x \in T, y \in P)$ . Esta rede é chamada de Rede de Petri lugar/transição (P/T net) em que  $PN_{LT} = (P, T, F, W, M)$ .

Assim, na RdP lugar/transição, para que as marcas sigam de um lugar  $p$  para uma transição  $t$  por uma arco orientado  $f$ , o lugar deve possuir, no mínimo, o número de marcas determinado no peso do arco orientado, ou seja,  $M(p) \geq W(f)$ . Além disso, para que as marcas sigam de uma transição  $t$  para um lugar  $p$  por um arco orientado  $f$ , o lugar deve possuir capacidade de receber o número de marcas determinado no peso do arco orientado, ou seja,  $C(p) - M(p) \ge W(f)$ . Assim como na RdP condição evento, os lugares, a partir dos quais se movimentam as marcas por arcos orientados para uma transição, integram o conjunto

de pré-condições da transição e os lugares, que recebem as marcas de uma transição, integram o conjunto de pós-condições desta transição.

Quando uma transição possui todas as suas pré-condições e pós-condições atendidas, essa transição é dita habilitada para o disparo. Uma transição habilitada pode disparar e esse instante é denominado passo. Quando  $t$  dispara:

- todo lugar  $p_i$  tal que  $p_i \in \bullet$  t tem sua marcação alterada entre o passo k e o passo da seguinte maneira:  $M_{k+1}(p_i) = M_k(p_i) - W(p_i, t);$
- todo lugar  $p_i$  tal que  $p_i \in t^{\bullet}$  tem sua marcação alterada entre o passo k e o passo da seguinte maneira:  $M_{k+1}(p_i) = M_k(p_i) + W(t, p_i)$ .

**Extensão da RdP - Arco inibidor:** Para ampliar o poder de modelagem da RdP, posteriormente, foram propostas extensões para acrescentar novas funcionalidades e para simplificar o modelo. Uma extensão que simplifica o modelo em RdP é o arco inibidor que envolve o conceito de rede dual. A rede dual é derivada em correspondência a cada lugar da RdP de forma que se  $p'_1$  é o dual de  $p_1$ , com  $p_1 \in P$ , em que se  $M(p_1) = 0$ , então no caso de RdP  $C/E M(p'_1) = 1$ , e se  $M(p_1) \neq 0$ , então  $M(p'_1) = 0$ . Assim, ao conectar o lugar dual à uma transição, esta pode ser entendida como o lugar da rede que inibe o disparo da transição. O arco inibidor é representado graficamente como uma linha com uma circunferência na ponta mais próxima a transição, assim como apresentado na Figura 1.4.

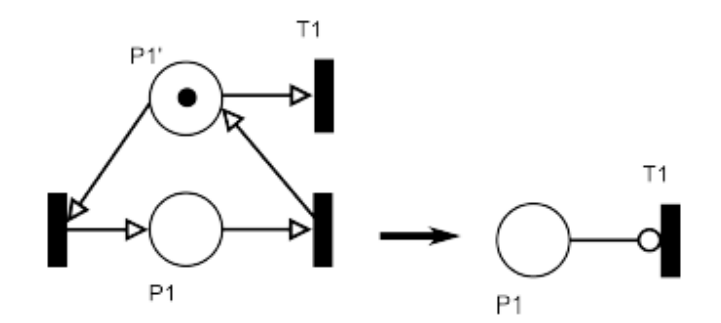

Figura 1.4: Complemento de arco inibidor.

# 7

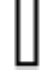

Figura 1.5: Representação gráfica da transição temporizada na RdP T-temporizada.

Os arcos inibidores também são pré-condições para uma transição. Se um arco inibidor  $f_I$  relaciona o lugar  $p$  a transição  $t$ , este arco determina que a pré-condição da transição está atendida apenas na condição de marcação nula, ou seja,  $M(p) = 0$ . Porém, diferentemente dos arcos orientados normais, os arcos inibidores não afetam as marcas de seus lugares.

**Extensão da RdP – temporizações:** A RdP também é usada para resolver problemas de agendamento em sistemas dinâmicos, mas para isso foi feita a inclusão de um elemento que incorpora o conceito de tempo. Assim, surgiram as RdP temporizadas, que podem ser de dois tipos: P-temporizadas ou T-temporizadas. Nessas RdP, o modelo inclui também um contador de tempo que é baseado na ideia de ciclo de tempo. Um ciclo de tempo é estabelecido quando nenhuma transição  $t \in T$  pode mais disparar. A RdP P-temporizada inclui aos lugares da RdP uma propriedade que define quantos ciclos de tempo uma marca deve permanecer dentro de um lugar antes de poder ser retirada devido a um disparo da transição. A RdP T-temporizada inclui nas transições uma propriedade que define por quantos ciclos de tempo as pré-condições e pós-condições devem ser atendidas para que a transição dispare. Na RdP T-temporizada, caso uma das pré-condições ou pós-condições não esteja mais atendida durante a contagem de ciclos de tempo, o contador de ciclo de tempo dessa transição é zerado. Se a transição disparar, seu contador de ciclo de tempos também é zerado. A representação gráfica da transição temporizada na RdP T-temporizada é um retângulo oco, como na Figura 1.5.

**Tipo de RdP que pode ser usada no PIPE:** A RdP implementada no aplicativo PIPE é uma RdP lugar/transição T-temporizada com arcos inibidores e, é uma 6-tupla  $PN = (P, T_N, T_T, F_N, F_I, M_0)$ , onde:

 $P \notin \text{o}$  conjunto de lugares;

 $T_N$  é o conjunto de transições não temporizadas;

 $T<sub>T</sub>$  é o conjunto de transições temporizadas;

 $F_N$  é o conjunto dos arcos orientados normais;

 $F_I$  é o conjunto dos arcos inibidores;

 $M<sub>0</sub>$  é um vetor onde cada elemento que representa a quantidade inicial de marcas no lugar é também conhecido como marcação inicial dos lugares.

Para cada lugar  $p$  é necessário definir sua capacidade  $C(p)$ .

Nas transições temporizadas  $t<sub>T</sub>$  é necessário definir quantos ciclos de tempo uma transição temporizada deve esperar para o disparo após estar habilitada.

Para cada arco orientado  $f_N$  é necessário definir o peso do arco  $W(f_N)$ .

#### <span id="page-9-0"></span>**1.1.2 Características dos SEDs**

O comportamento dinâmico de SEDs pode ser entendido pela evolução de seus processos que possuem características específicas e que uma ferramenta de modelagem de SEDs deve ser capaz de representar. Estes processos por sua vez são compostos por um conjunto de atividades. Algumas das características mais importantes dos processos em SEDs são:

#### <span id="page-9-1"></span>**1.1.2.1 Sequência**

A sequência é a característica que indica uma ordem de realização das atividades envolvidas, isto é, qual conjunto de atividades deve ser concluído para que outro seja iniciado.

Em RdP, atividades são representados por transições. Assim, a relação de sequência de duas atividades  $t_1$  e  $t_2$ , pode ser representada adicionando-se um lugar  $p_1$  e arcos orientados, de modo que  $p_1 \in \mathfrak{e}_1$  e  $p_1 \in t_1^{\bullet}$ . Assim, para que a transição  $t_2$  seja habilitada, é necessário que a transição  $t_1$  tenha sido anteriormente disparada. A Figura 1.6 mostra duas atividades numa relação de sequência.

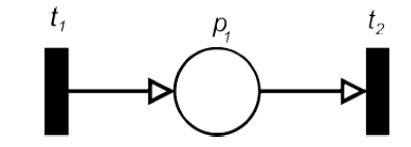

Figura 1.6: Representação gráfica em RdP de duas atividades em sequência.

#### <span id="page-9-2"></span>**1.1.2.2 Paralelismo**

O paralelismo é uma característica das atividades que podem ser executados ao mesmo tempo sem que haja interferência da execução de um em outro, mas ambos com a mesma origem, isto é, uma única condição (estado) inicial.

Em RdP, o paralelismo de duas atividades pode ser modelado por duas transições  $t_2$  e  $t_3$ e dois lugares  $p_1$  e  $p_2$  e arcos orientados de modo que  $p_1 \in \mathfrak{e}_2$  e  $p_2 \in t_3$ . Para representar a mesma condição inicial, adiciona-se mais uma transição  $t_1$  e arcos orientados para

que  $p_1 \in \mathfrak{e}_1$  e  $p_2 \in t_1^{\bullet}$ . Assim, quando ocorre o disparo da transição  $t_1$ , tanto a transição quanto a transição  $t_3$  ficam habilitadas, mas o disparo de uma independe da outra. A Figura 1.7 apresenta o paralelismo de duas atividades.

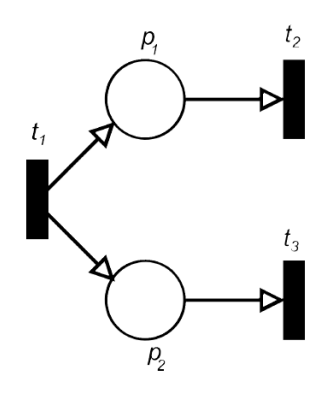

Figura 1.7: Representação do paralelismo em RdP de duas atividades com a mesma condição inicial.

#### <span id="page-10-0"></span>**1.1.2.3 Sincronização**

A sincronização é uma característica de sistemas em que uma atividade depende da execução de outras atividades. Em geral, a sincronização é feita entre atividades em paralelo, mas também pode ocorrer entre duas atividades com origens (processos) totalmente independentes.

Em RdP, a sincronização de duas atividades pode ser modelada por três transições  $t_1, t_2$ e  $t_3$  e dois lugares  $p_1$  e  $p_2$  e arcos orientados, de modo que  $p_1 \in \mathfrak{e}$   $t_3, p_2 \in \mathfrak{e}$   $t_3, p_1 \in t_1 \mathfrak{e}$  e  $p_2 \in t_2^{\bullet}$ . Assim, é necessário que tanto a transição  $t_1$  como a transição  $t_2$  sejam anteriormente disparadas para que a transição  $t_3$  seja habilitada. A Figura 1.8 mostra a sincronização de duas atividades.

### <span id="page-10-1"></span>**1.1.2.4 Conflito**

O conflito é uma característica de sistemas associada a escolha. Quando as atividades estão em conflito, significa que apenas uma delas pode ser executada e a execução de uma dessas atividades inibe a execução das outras atividades que estavam em conflito.

Em RdP, o conflito de duas atividades pode ser modelada por três transições  $t_1$ ,  $t_2$  e  $t_3$ e um lugar  $p_1$ , de modo que  $p_1 \in \mathfrak{e}_1$ ,  $p_1 \in \mathfrak{e}_2$ , e  $p_1 \in \mathfrak{e}_1$ . Assim, após o disparo da transição  $t_1$ , tanto a transição  $t_2$ , quanto a transição  $t_3$  ficam habilitadas, mas apenas uma delas poderá ser disparada. A Figura 1.9 ilustra este caso.

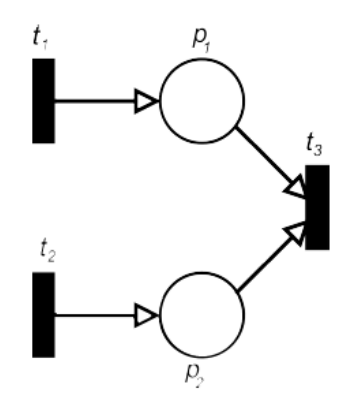

Figura 1.8: Representação em RdP da sincronização de duas atividades.

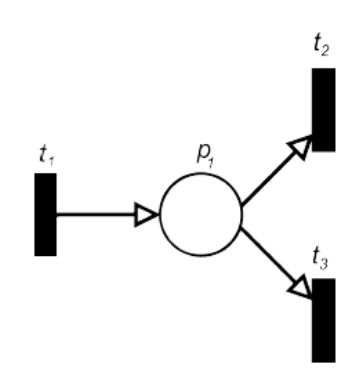

Figura 1.9: Representação em RdP do conflito entre duas atividades.

#### <span id="page-11-0"></span>**1.1.2.5 Compartilhamento de Recursos**

O compartilhamento de recursos é uma característica de sistemas em que atividades diferentes dependem de um mesmo recurso para ser executados. Um recurso pode ser um equipamento usado em diferentes atividades em um sistema produtivo, uma informação na memória de um sistema operacional, uma linha de transmissão em um sistema de comunicação, uma máquina ou ferramenta usada em sistemas de manufatura, entre outros das diferentes áreas de SEDs.

Em RdP, o compartilhamento de recursos de duas atividades pode ser modelado por quatro transições  $t_1, t_2, t_3$  e  $t_4$  e três lugares  $p_1, p_2$  e  $p_3$  em que  $p_1 \in \mathcal{E}_1$ ,  $p_1 \in \mathcal{E}_2$ ,  $p_2 \in \mathcal{E}_3$ ,  $p_3 \in \bullet t_4, p_2 \in t_1^{\bullet}, p_3 \in t_2^{\bullet}, p_1 \in t_3^{\bullet} e p_1 \in t_4^{\bullet} e M(p_1) = 1$ . Assim, tanto a sequência  $t_1$ ; quanto a sequência  $t_2$ ;  $t_4$  dependem de um recurso presente em  $p_1$ , mas por ser um recurso único, apenas uma das sequências pode ocorrer de cada vez, mas após essa sequência ocorrer, o recurso volta a ficar disponível. A Figura 1.10 mostra um compartilhamento de recurso de dois processos.

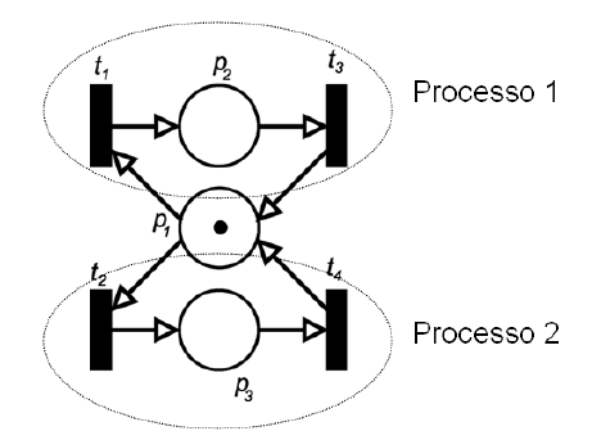

Figura 1.10: Representação em RdP do compartilhamento de recursos entre atividades de dois processos distintos.

#### <span id="page-12-0"></span>**1.1.3 Propriedades**

Segue as principais propriedades que podem caracterizar o comportamento dinâmico de uma RdP. As definições foram baseadas no trabalho de Murata (1989).

#### <span id="page-12-1"></span>**1.1.3.1 Alcançabilidade**

A identificação dos estados alcançáveis de um sistema é fundamental para o estudo das propriedades dinâmicas de qualquer sistema. O disparo de uma transição habilitada muda a distribuição das marcas (ou marcação) da RdP. Uma sequência de disparos resulta em uma sequência de marcações. Uma marcação  $M_n$  é dita alcançável a partir de uma marcação  $M_0$  se existir uma sequência de disparos que transforma  $M_0$  em  $M_n$ . Uma sequência de disparos é denotada por  $\sigma = M_0 t_1 M_1 t_2 M_2 \cdots t_n M_n$  ou simplesmente por  $\sigma = t_1 t_2 \cdots t_n$ . Neste caso,  $M_n$ é alcançável a partir de  $M_0$  por  $\sigma$  e é representado por  $M_0 \sigma > M_n$ . O conjunto de todas as possíveis marcações alcançáveis a partir de  $M_0$  em uma rede  $(P, T_N, T_T, F_N, F_I, M_0)$  é denotado por  $R(P, T_N, T_T, F_N, F_I, M_0)$  ou simplesmente de  $R(M_0)$ .

O problema da alcançabilidade em RdP é saber se  $M_n \in R(M_0)$  para uma dada marcação  $M_n$ . Em algumas aplicações, pode ser interessante fazer o estudo de marcações em um subconjunto específico de lugares e não levar em conta o restante da rede.

#### <span id="page-12-2"></span>**1.1.3.2 Limitabilidade e Segurança**

A RdP  $(P, T_N, T_T, F_N, F_I, M_0)$  é dita k-limitada ou simplesmente limitada se o número de marcas em cada lugar da rede não exceder um número finito  $k$  para qualquer marcação alcançável a partir de  $M_0$ , ou seja,  $\forall p \in P | M(p) \leq k$ . Uma RdP é dita segura se esta for 1limitada. Na prática, os lugares da RdP são frequentemente usados para representar *buffers* e/ou *registradores de dados*, itens ou materiais. Assim, assegurar que a rede que modela o sistema é limitada ou segura, é uma forma de garantir que não haverá *overflow* nos *buffers* ou *registradores*, não importando qual sequência de eventos (disparos) ocorra.

# <span id="page-13-0"></span>**1.1.3.3 Vivacidade**

A vivacidade está intimamente relacionada à ausência de *deadlocks* (situações de auto travamento) na operação de um sistema. Uma RdP é dita viva se, independentemente de qual marcação é alcançada a partir de  $M_0$ , é sempre possível disparar qualquer transição da rede por alguma sequência de disparo. Isto significa que a RdP viva garante a operação com ausência de *deadlocks*, não importa qual sequência de disparos foi seguida.

Vivacidade é a propriedade fundamental para a operação regular de muitos sistemas. Entretanto, a identificação desta propriedade nem sempre é simples e o custo de de verificação para alguns sistemas pode ser muito elevado. É possível, então, relaxar a condição de vivacidade e definir diferentes níveis de vivacidade.

Neste sentido, uma transição  $t$  em uma RdP é dita:

- L0-viva (ou morta) se nunca pode ser disparada em qualquer sequência de disparos a partir de  $M_0$ ;
- $\bullet$  L1-viva (ou potencialmente disparável) se t pode ser disparada ao menos uma vez em alguma sequência de disparos a partir de  $M_0$ ;
- L2-viva se, dado um número inteiro positivo k, t pode ser disparada pelo menos k vezes em alguma sequência de disparos a partir de  $M_0$ ;
- $\bullet$  L3-viva se t aparece infinitamente, em alguma sequência de disparos a partir de  $M_0$ ;
- L4-viva ou viva se t é L1-viva para qualquer marcação M em  $R(M_0)$ .

# <span id="page-13-1"></span>**1.1.3.4 Reversibilidade**

Uma RdP é dita reversível se, para qualquer marcação  $M$  em  $R(M_0)$ ,  $M_0$  é alcançável a partir de M. Assim, em uma rede reversível é sempre possível se retornar para a marcação inicial ou estado inicial. Em muitas aplicações, não é tão necessário retornar ao estado inicial quanto retornar a um estado desejado. Portanto, a condição de reversibilidade pode ser relaxada pela definição do estado desejado. Uma marcação  $M'$  é considerada um estado desejado se, para cada marcação M em  $R(M_0)$ , M' é alcançável a partir de M.

# <span id="page-14-0"></span>**1.1.3.5 Persistência**

Uma RdP é dita persistente se, para quaisquer duas transições habilitadas, o disparo de uma delas não desabilita a outra. Uma transição em uma rede persistente, uma vez habilitada, permanece habilitada até que dispare. A noção de persistência é útil no contexto de sistemas assíncronos. A persistência é fortemente relacionada a uma rede sem conflitos.

# <span id="page-14-1"></span>**1.1.3.6 Distância Síncrona**

A distância síncrona é uma métrica fortemente relacionada ao grau de dependência mútua entre duas transições em uma RdP. A distância síncrona entre duas transições  $t_1$  e  $t_2$  é definida na RdP como  $d_{12} = max|\bar{\sigma}(t_1) - \bar{\sigma}(t_2)|$ , em que  $\sigma$  é uma sequência de disparos começando em qualquer marcação M em  $R(M_0)$  e  $\bar{\sigma}(t_1)$  é o número de vezes que a transição  $t_i$ , com  $i = 1, 2$ , dispara em  $\sigma$ .

# <span id="page-14-2"></span>**1.1.3.7 Equidade**

Diferentes noções de equidade foram propostas na literatura de RdP. Aqui serão abordados dois conceitos de equidade: equidade limitada e equidade incondicional (ou global). Duas transições  $t_1$  e  $t_2$  possuem uma relação igual-limitada se o máximo de vezes que uma disparar, enquanto a outra não disparar, é limitada. Uma RdP é dita igual-limitada se cada par de transições desta mantem uma relação igual limitada. Uma sequência de disparos  $\sigma$ é dita incondicionalmente igual se esta é finita ou todas as transições da rede aparecem infinitamente em  $\sigma$ . Uma RdP é dita incondicionalmente igual se todas as sequências de disparos  $\sigma$ , a partir de M em  $R(M_0)$ , é incondicionalmente igual.

# <span id="page-15-0"></span>**2 PIPE**

Este capítulo tem o objetivo de mostrar passo a passo o uso do programa aplicativo PIPE para a modelagem, simulação e análise de Redes de Petri (RdP). O aplicativo PIPE (Plataform Independent Petri net Editor) foi inicialmente criado como um projeto de um grupo de alunos de pós-graduação do Departamento de Computação do Imperial College London, em 2003. O objetivo era criar um aplicativo para edição e análise de RdPs. Anteriormente, o Imperial College London já tinha desenvolvido uma ferramenta de análise para RdP chamado DNAmaca, contudo o PIPE se destacou pela interface mais simples de usar, plataforma independente e, uma vez que o código fonte é aberto, o aplicativo apresenta fácil extensibilidade. Desde sua criação, o aplicativo vem sendo melhorado para a correção de erros e para a adição de novas funcionalidades.

As primeiras seções dessa apostila visam a familiarização do usuário com a instalação e os recursos básicos disponíveis no PIPE, mais especificamente a versão PIPE. Em seguida, o usuário aprende a utilizar a simulação e os módulos de análise da RdP.

#### <span id="page-15-1"></span>**2.1 Instalação Inicial**

O download do PIPE pode ser realizado pelo site: http://pipe2.sourceforge.net. O arquivo deve ser extraído de um arquivo "zip". A instalação assume que o Java já está instalado no computador. Caso contrário, este pode ser baixado do site da Oracle: http://java.com (Akharware, 2005).

Independentemente de como são implementadas as ferramentas de análise da RdP, uma interface que permita um fácil desenho e edição das RdPs é fundamental para o usuário (Barnwell et al., 2004), dessa forma, nesta versão do PIPE as funções do *File*, *Edit*, *View*, *Draw*, *Animate* e *Help* podem ser acionadas de modo relativamente simples e intuitivo.

# <span id="page-15-2"></span>**2.2 Funções do File**

As funções disponíveis no menu *File* são:

- *New*  $(Crtl + N)$ : Criar um novo documento para a RdP;
- Open  $(Crtl + 0)$ : Abrir um documento salvo;
- *Close*  $(Crtl + W)$ : Fechar a guia visualizada;
- *Save*  $(Crtl + S)$ : Salvar o documento;
- *Save as*  $(Crtl + Shift + S)$ : Salvar o documento, com opção do local onde o arquivo deve ser salvo;
- *Import*  $(Crtl + I)$ : Importar um documento do TimeNET;
- *Export*: Exportar o documento com extensão PNG, PostScript ou TimeNET;
- *Print*  $(Crtl + P)$ : Imprimir;
- *Exit*  $(Crtl + Q)$ : Fechar o aplicativo PIPE.

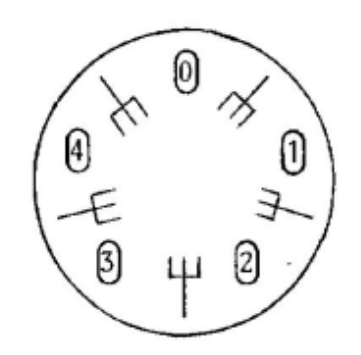

Figura 2.1: Problema Dining Philosophers de Dijkstra.

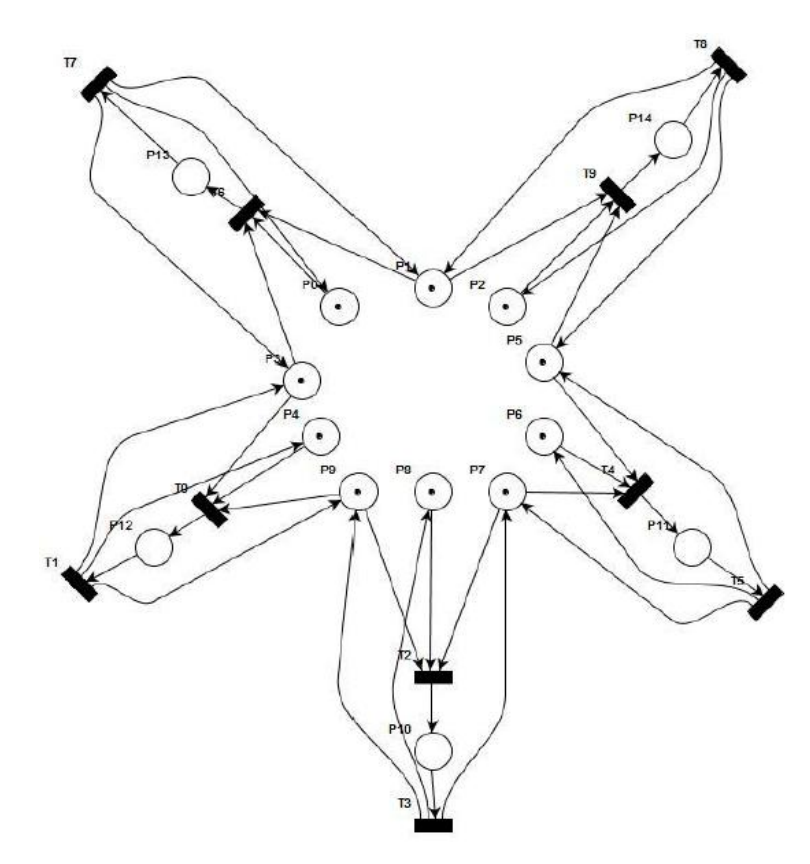

Figura 2.2: Modelo Dining Philosophers.

## <span id="page-17-0"></span>**2.2.1 Função "Example nets"**

De forma a exemplificar o uso de RdP para representar diferentes sistemas, o aplicativo PIPE apresenta um banco de dados de RdPs na função Example nets (Barnwell et al., 2004).

#### **Exemplo:**

Dining Philosophers: Cinco filósofos moram em uma casa onde há uma mesa redonda para as refeições. Um problema, além da filosofia, é o prato servido: um tipo de espaguete difícil de manusear que para ser comido requer o uso de dois garfos (Figura 2.1). Existem dois garfos próximos a cada prato e, portanto, dois vizinhos não conseguirão comer simultaneamente. Como dito anteriormente, a representação gráfica dos lugares da RdP são circunferências; das transições, retângulos; dos arcos orientados, setas; e das marcas, círculos dentro dos lugares (Dijkstra, 1971).

Na RdP do Dining Philosophers (Figura 2.2), os lugares  $p_1$ ,  $p_3$ ,  $p_5$ ,  $p_7$  e  $p_9$  representam os garfos, elementos compartilhados entre os filósofos. No estado inicial, as transições  $t_0$ ,  $t_2$ ,  $t_4$ ,  $t_6$  e  $t_9$  estão habilitadas. Se, por exemplo,  $t_2$  disparar, as marcas em  $p_7$ ,  $p_8$  e  $p_9$  seguirão para  $t_2$ . Em seguida, uma marca seguirá para o lugar  $p_{10}$ . Isso teria o efeito de remover 2 elementos compartilhados (garfos) da mesa, limitando assim o acesso pelos outros filósofos. Com o disparo da transição  $t_3$ , uma marca sairá de  $p_{10}$  até  $t_3$ , e em seguida, marcas seguirão para  $p_7$ ,  $p_8$  e  $p_9$ , retornando o sistema ao estado inicial (Chung et al., 2007). O modelo em RdP garante que apenas uma quantidade máxima de filósofos coma a cada vez.

#### <span id="page-17-1"></span>**2.3 Funções do Edit**

As funções disponíveis no menu *Edit* são:

- $\bullet$  *Undo* (*Crtl* + *Z*): Desfazer uma ação;
- *Redo* (*Crtl* + *Y*): Refazer a ação;
- *Cut*  $(Crtl + X)$ : Recortar um elemento gráfico;
- *Copy*  $(Crtl + C)$ : Copiar um elemento gráfico;
- *Paste* ( $Crtl + V$ ): Colar um elemento gráfico;
- *Delete* (*Delete*): Excluir um elemento gráfico.

# <span id="page-18-0"></span>**2.4 Funções do View**

As funções disponíveis no menu *View* são:

- *Zoom out* (Crtl + Menos): Aumentar a visualização do documento;
- *Zoom in* (*Crtl* + *Mais*): Diminuir a visualização do documento;
- *Zoom*: Opção de visualizações (de 40% a 300%);
- *Cycle grid* (*G*): Configuração do fundo quadriculado da tela;
- *Drag* ( ): Arrasta um documento para visualização (movimentação da barra de rolagem).

#### <span id="page-18-1"></span>**2.5 Funções do Draw**

As funções disponíveis no menu *Draw* são:

- $\bullet$  *Select* (*S*): Selecionar um elemento grá\_co;
- *Place*  $(P)$ : Adicionar um lugar;
- *Immediate transition* (*I*): Adicionar uma transição não temporizada uma vez habilitada, dispara no tempo zero;
- *Timed transition* (*T*): Adicionar uma transição temporizada uma vez habilitada, dispara após um tempo determinado;
- $\bullet$  *Arc* (*A*): Adicionar um arco orientado normal;
- $\bullet$  *Inhibitor Arc* (*H*): Adicionar um arco inibidor;
- *Annotation (N)*: Adicionar uma caixa de texto com comentário;
- *Add token* (*NumPad +*): Adicionar marcas de um elemento lugar;
- *Delete token* (*NumPad-*): Excluir marcas de um elemento lugar;
- *Specify Token Classes* ( $Crtl + Shift + T$ ): Alteração da propriedade cor das marcas;
- *Rate Parameter* (*R*): Configuração de label.

#### <span id="page-18-2"></span>**2.6 Funções do Animate - Simulação**

Após concluir a edição da RdP, a função *Animation mode* deve ser habilitada. Desse modo, o arquivo deixará de ser editável e será habilitada a função de simulação. Para a visualização passo a passo do disparo das transições e do movimento de marcas resultante, deve-se clicar em *Random*. Para a visualização do disparo automático de uma sequência de transições, deve-se clicar em *Animate* e definir o número desejado de disparos das transições.

Outras funções são:

- *Back*: Voltar ao estado anterior ao disparo da transição na simulação;
- *Forward*: Refazer o disparo da transição na simulação.

#### <span id="page-19-0"></span>**2.7 Módulos para Análise das Propriedades da RdP**

Após concluir a edição da RdP, o aplicativo PIPE também permite análises qualitativas e quantitativas (Bonet et al., 2007). Essa secção apresenta os módulos de análise disponíveis:

# <span id="page-19-1"></span>**2.7.1** *Classification*

Baseada na conexão entre os lugares e as transições, esse módulo permite que a RdP seja classificada nos seguintes tipos (Bonet et al., 2007):

- *State Machine* (verdadeiro ou falso) É uma RdP ordinária (isto é, o peso dos arcos é sempre 1) tal que  $|\cdot| \cdot |t| = |t| \cdot |t| = 1$  para todo  $t \in T$ , isto é, uma RdP em que cada transição tem exatamente um lugar na entrada e um lugar na saída (Murata, 1989).
- *Marked Graph* (verdadeiro ou falso) É uma RdP ordinária tal que  $|\bullet p| = |p^{\bullet}| = 1$ , para todo  $p \in P$ , isto é, uma RdP em que cada lugar possui exatamente uma transição na entrada e uma transição na saída (Murata, 1989).
- *Free Choice Net* (verdadeiro ou falso) É uma RdP ordinária tal que para todo  $p_1, p_2 \in P$ ,  $p_1^{\bullet} \cap p_2^{\bullet} \neq \emptyset \Rightarrow |p_1^{\bullet}| = |p_2^{\bullet}| \leq 1$ , isto é, uma RdP em que todo arco saindo de um lugar é o único de entrada para uma transição (Murata, 1989).
- *Extended Free Choice Net* (verdadeiro ou falso) É uma RdP ordinária tal que  $p_1^{\bullet} \cap p_2^{\bullet} \neq \emptyset \Rightarrow p_1^{\bullet} = p_2^{\bullet}$ , para todo  $p_1, p_2 \in P$ , isto é, uma RdP em que todas as transições em conflito (que compartilham um lugar de entrada) possuem necessariamente os mesmos lugares de entrada (Murata, 1989). Ver a Figura 2.3.
- *Simple net* ou *Asymmetric choice net* (verdadeiro ou falso) No caso de existência de transições com dois ou mais conflitos na entrada (ver a Figura 2.3):  $p_1 \neq p_2 \Rightarrow$  $p_1^{\bullet} \cap p_2^{\bullet} \neq \emptyset$  e  $\{|p_1^{\bullet}| \leq 1 \text{ ou } |p_2^{\bullet}| \leq 1\}$ , para todo  $p_1, p_2 \in P$ , isto é, podem existir transições de saída de  $p_1$  e  $p_2$  em comum sendo que neste caso, existe no máximo uma transição de saída para o lugar  $p_1$  ou para o lugar  $p_2$  (Bause and Kritzinger, 2002).

 *Extended Simple Net* (verdadeiro ou falso) - No caso de existência de transições em conflito (ver a Figura 2.3):  $p_1^{\bullet} \cap p_2^{\bullet} \neq \emptyset$  ou  $p_1^{\bullet} \subseteq p_2^{\bullet}$  ou  $p_1^{\bullet} \supseteq p_2^{\bullet}$ , para todo  $p_1, p_2 \in P$ , isto é, uma RdP em que existem transições de saída de  $p_1$  e  $p_2$  em comum ou o conjunto de transições de saída de  $p_1$  está contido ou é igual ao conjunto de transições de saída de  $p_2$  (ou vice-versa) (Bause and Kritzinger, 2002).

|                                | Permitido | Não Permitido |
|--------------------------------|-----------|---------------|
| State<br>Machines              |           |               |
| Marked<br>Graphs               |           |               |
| Free<br><b>Choice Net</b>      |           |               |
| Extended<br>Free<br>Choice Net |           |               |
| Simple Net                     |           |               |
| Extended<br>Simple Net         |           |               |

Figura 2.3: Classificação de uma Rede de Petri.

#### <span id="page-20-0"></span>**2.7.2** *Comparison*

Módulo que compara as funcionalidades de duas RdPs, baseado na configuração dos lugares, transições, arcos e arcos inibidores.

#### <span id="page-20-1"></span>**2.7.3** *Reachability Graph*

Módulo que fornece uma representação visual (grafo em forma de árvore) de todas as possibilidades (estados alcançáveis) derivados de disparos das transições de uma RdP (Bonet et al., 2007). Neste grafo (árvore de alcançabilidade), os nós representam os estados (Marcações) da RdP e as setas entre estes nós indicam os disparos das transições da RdP (Chung et al., 2007).

#### <span id="page-21-0"></span>**2.7.4** *State Space Analysis*

Esse módulo permite a análise das propriedades qualitativas da RdP, como limitabilidade, segurança e auto travamentos:

- Limitada (*Bounded*) verdadeiro ou falso;
- Segura (*Safe*) verdadeiro ou falso;
- Auto-travamento (*Deadlock*) verdadeiro ou falso.

#### <span id="page-21-1"></span>**2.7.5** *Minimal Siphons and Minimal traps*

Esse módulo determina o conjunto de lugares numa RdP em que o número de marcas nunca aumenta (*minimal siphons*) e o conjunto de lugares em uma RdP que nunca fica sem suas marcas (*minimal traps*). Estes conjuntos podem ser utilizados para verificar a propriedade de vivacidade e alcançabilidade (Bonet et al., 2007).

#### <span id="page-21-2"></span>**2.7.6** *Incidence and Marking*

O comportamento dinâmico de muitos sistemas estudados na engenharia (sistemas dinâmicos com variáveis contínuas) pode ser descrito por equações diferenciais e/ou equações algébricas. Assim, é interessante descrever e analisar o comportamento dinâmico das RdPs também por equações (Murata, 1989).

Nesse contexto, este módulo disponibiliza as matrizes de incidência (*incidence matrices*), os vetores de marcação (*marking matrices*) e o vetor de disparo das transições (Bonet et al., 2007).

As matrizes de incidências são (Akharware, 2005):

- Matriz de incidência anterior (*Backwards incidence matrix*) Determina o número de marcas nos lugares de entrada das transições que serão consumidas quando estas transições dispararem;
- Matriz de incidência posterior (*Forwards incidence matrix*) Determina o número de marcas nos lugares de saída das transições que serão geradas quando estas transições dispararem.

#### <span id="page-22-0"></span>**2.7.7** *Invariant Analysis*

Esse módulo calcula os vetores dos invariantes de lugar (*P-invariants*) e de transição (*T-invariants*) com precisão e eficiência. Esses vetores não são difíceis de calcular uma vez que a complexidade do cálculo depende apenas do número de lugares e transições na RdP e não do tamanho da árvore de alcançabilidade (Bonet et al., 2007).

O vetor dos invariantes de lugar (*P-invariants*) é também chamado de *S-invariants* porque alguns autores denotam o conjunto de lugares por *S-set*, de *"stellen"* (lugares em alemão). Esse vetor é utilizado para definir se a RdP é limitada (*bounded*) (Bause and Kritzinger, 2002).

Supondo-se que a RdP está no estado  $M$ , o vetor dos invariantes de transição (*T-invariants*) define as transições que devem ser disparadas para a RdP retornar no estado . Esse vetor é utilizado para definir se a RdP é limitada e viva (*live*) (Bause and Kritzinger, 2002).

#### <span id="page-22-1"></span>**2.7.8** *GSPN Analysis*

Uma GSPN (*Generalized Stochastic Petri Net*) é uma extensão das RdPs com a adição do conceito de tempo para uma modelagem de algumas situações do mundo real (Barnwell et al., 2004). Ela possui dois tipos de transições: não temporizadas (*immediate transitions*) e temporizadas (*timed transitions*) (Akharware, 2005). O módulo de análise GSPN determina:

- Conjunto de estados alcançáveis (*Set of Tangible States*);
- Distribuição dos estados de equilíbrio dos estados alcançáveis (*Steady State Distribution of Tangible States*);
- Média do número de marcas em cada lugar (*Average Number of Tokens*);
- Densidade da probabilidade das marcas (*Token Probability Density*);
- Taxa de disparo das transições temporizadas (*Throughput of Timed Transitions*);
- Permanência de tempo para estados alcançáveis (*Sojourn times for tangible states*).

# <span id="page-22-2"></span>**2.7.9** *DNAmaca*

Este módulo é uma interface com o DNAmaca, uma ferramenta para especificação, edição e solução de Cadeias de Markov, que pode ser utilizado para análise de desempenho de RdPs. O resultado produzido nesse módulo é: análise estatística de tempo das redes, que representa a distribuição do período de tempo para que o sistema evolua do estado de origem até o estado alvo (Murata, 1989).

#### <span id="page-23-0"></span>**2.7.10** *Simulation*

Esse módulo calcula o número médio de marcas por lugar com intervalo de confiança de 95% para cada lugar da RdP. Uma abordagem analítica completa de um problema pode ser relativamente complexa e dispendiosa enquanto uma simulação devidamente projetada pode fornecer um método alternativo para identificar soluções para o problema (Bonet et al., 2007).

Assim, este módulo realiza a evolução da RdP de acordo com as regras de disparo das transições, permitindo a visualização do movimento de marcas e identificação dos estados alcançáveis do sistema modelado e que é uma representação alternativa de sua dinâmica.

#### <span id="page-23-1"></span>**2.8 Exemplo**

A RdP da Figura 2.4 (Bause and Kritzinger, 2002) é utilizada como exemplo. Primeiramente, obtém-se os resultados do módulo de *Classification* (Figura 2.5):

- State Machine: verdadeiro, pois as transições  $t_0$ ,  $t_1$ ,  $t_2$  e  $t_3$  têm exatamente e respectivamente um lugar na entrada  $(p_0, p_0, p_1 \in p_2)$ , e um lugar na saída  $(p_1, p_2, p_0 \in p_1]$  $p_0$ );
- *Marked Graph*: falso, pois o lugar  $p_0$  possui mais de uma transição na entrada ( $t_2$  e  $t_3$ ) e mais de uma transição na saída ( $t_0$  e  $t_1$ );
- *Free Choice Net*: verdadeiro, pois todos os arcos saindo dos lugares  $p_0$ ,  $p_1e p_2$  são os únicos de entrada para as transições  $t_0$ ,  $t_1$ ,  $t_2$  e  $t_3$  (Murata, 1989);
- *Extended Free Choice Net*: verdadeiro, pois todas as transições em conflito (isto é, transições de  $p_0$  para  $t_0$  e  $p_0$  para  $t_1$ ) possuem necessariamente o mesmo lugar de entrada  $(p_0)$ ;
- *Simple net*: verdadeiro, pois não existem transições com conflitos na entrada que neguem essa propriedade (ver item 2.7.1 - *Classification*);
- *Extended Simple net*: verdadeiro, pois não existem transições com conflitos na entrada que neguem essa propriedade (ver item 2.7.1 - *Classification*).

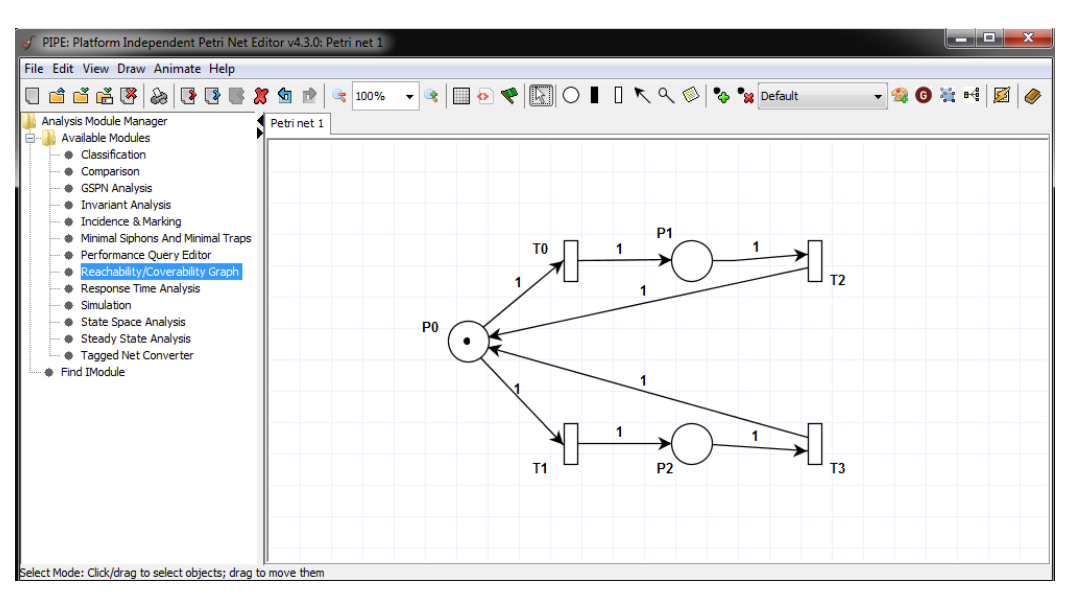

Figura 2.4: Rede de Petri - exemplo para análise.

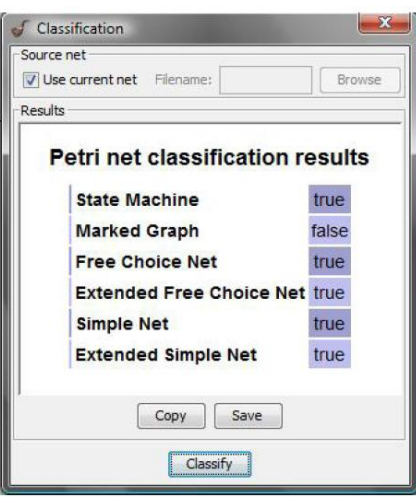

Figura 2.5: *Classification* – Exemplo.

A árvore de alcançabilidade da RdP é ilustrada na Figura 2.6. Observa-se que o módulo *Reachability Graph* gera um grafo equivalente a árvore de alcançabilidade (Figura 2.7) sendo os estados ou marcações  $(1, 0, 0)$ ,  $(0, 1, 0)$  e  $(0, 0, 1)$  representados por  $S0$ ,  $S1$  e  $S2$ , respectivamente.

O módulo *State Space Analysis* (Figura 2.8) apresenta as propriedades qualitativas indicando que a RdP do exemplo é limitada (*bounded*), segura (*safe*) e não possui auto travamentos (*deadlock*).

O módulo *Minimal Siphons and Minimal Traps* (Figura 2.9) determina o conjunto de lugares em que o número de marcas nunca aumenta (para o exemplo, o conjunto  $\{p_0, p_1, p_2\}$ ) e o conjunto de lugares que nunca fica sem marcas (para o exemplo, o conjunto  $\{p_0, p_1, p_2\}$ ).

O módulo de *Incidence and Marking*, na Figura 2.10, determina as matrizes de incidência anterior  $I^-$  e posterior  $I^+$ . Como não existem arcos inibidores no exemplo, a matriz é nula. Esse módulo indica também as marcas no estado atual (marcações ou *Marking*) e as transições habilitadas (*Enabled Transitions*) para esse estado, no caso,  $t_0$  e  $t_1$ .

O módulo dos invariantes (Figura 2.11) calcula os invariantes de transição e de lugares. Neste exemplo, os invariantes de transição indicam que a RdP pode ser limitada e viva e os invariantes de lugar indicam que a RdP é limitada.

Em seguida, obtém-se os resultados do módulo *GSPN Analysis* (Figura 2.12). Este módulo indica que existem três estados alcançáveis (*Set of Tangible States*) sendo todos eles igualmente possíveis (*Steady State Distribution of Tangible States*). Considerando que não existe acréscimo ou decréscimo do número de marcas na RdP e que os estados alcançáveis são igualmente possíveis, então a RdP apresenta uma média de 0,3 marcas por lugar (*Average Number of Tokens*). O módulo de análise também indica a densidade de marcas por lugar. No caso do lugar  $p_0$ , nos estados  $M_1$  e  $M_2$  não existem marcas; e no estado  $M_0$  existe uma marca. Dessa forma, em 0,666 vezes dos estados, o lugar  $p_0$  não apresenta marca ( $\mu = 0$ ); e em 0,333 vezes dos estados, apresenta uma marca ( $\mu = 1$ ).

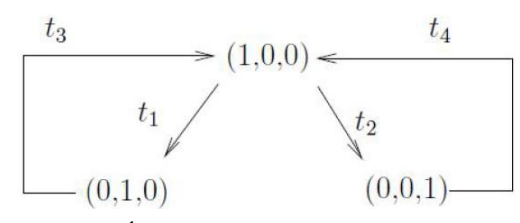

Figura 2.6: Árvore de alcançabilidade – Exemplo.

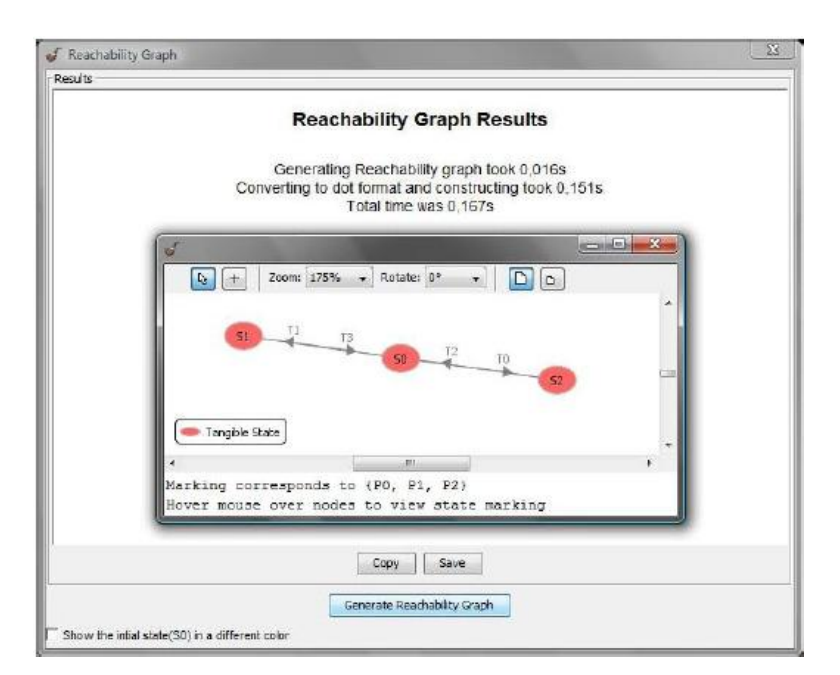

Figura 2.7: Exemplo da tela do *Reachability Graph*.

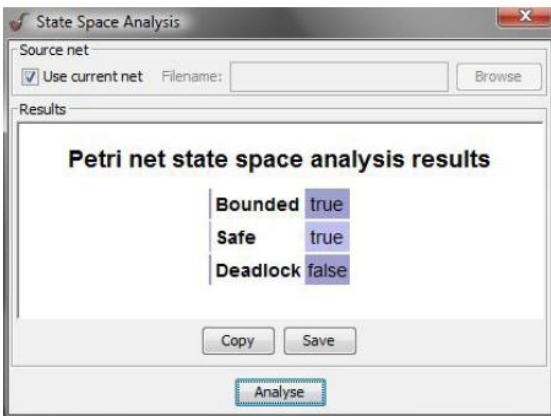

Figura 2.8: *State Space Analysis* – Exemplo.

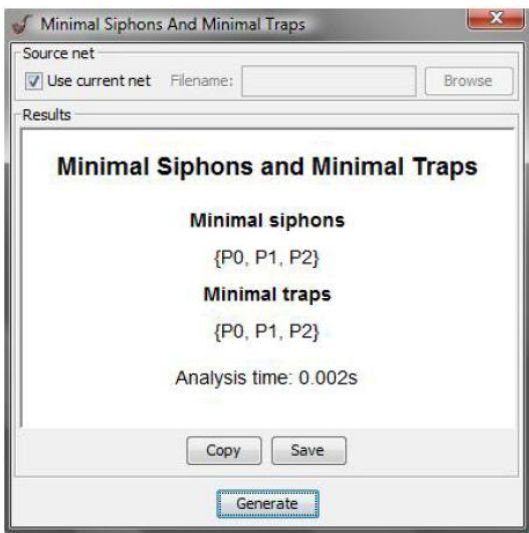

Figura 2.9: *Minimal Siphons and Minimal Traps* – Exemplo.

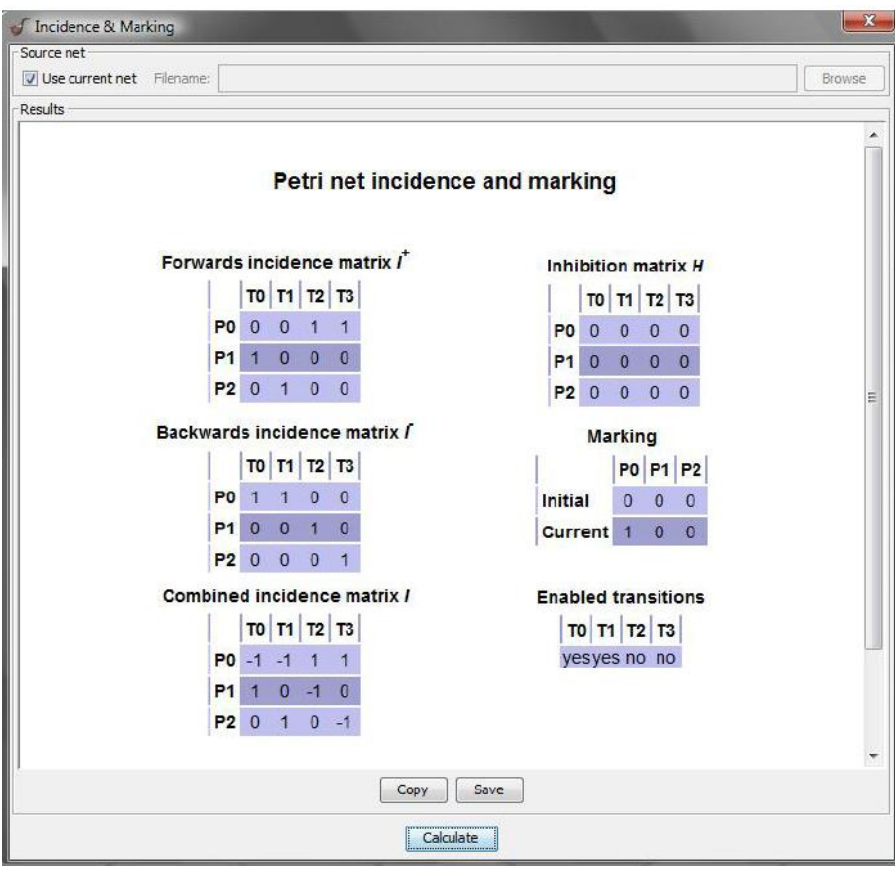

Figura 2.10: *Incidence & Marking* – Exemplo.

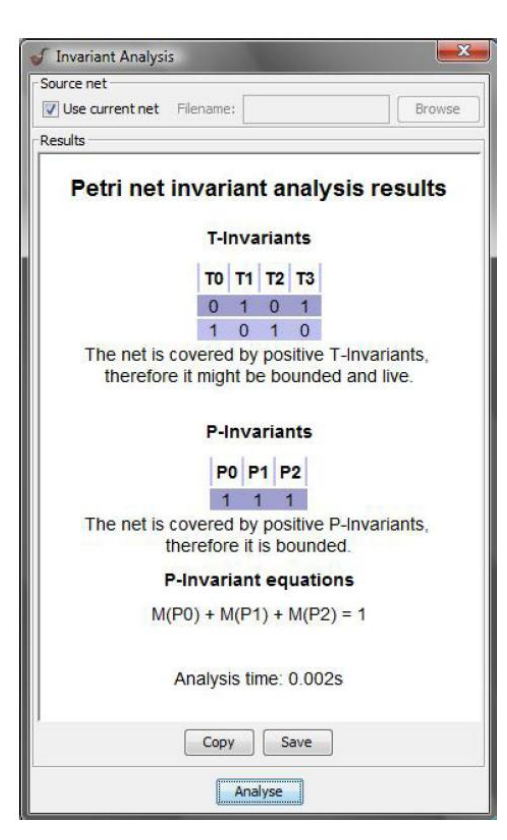

Figura 2.11: *Invariant Analysis* – Exemplo.

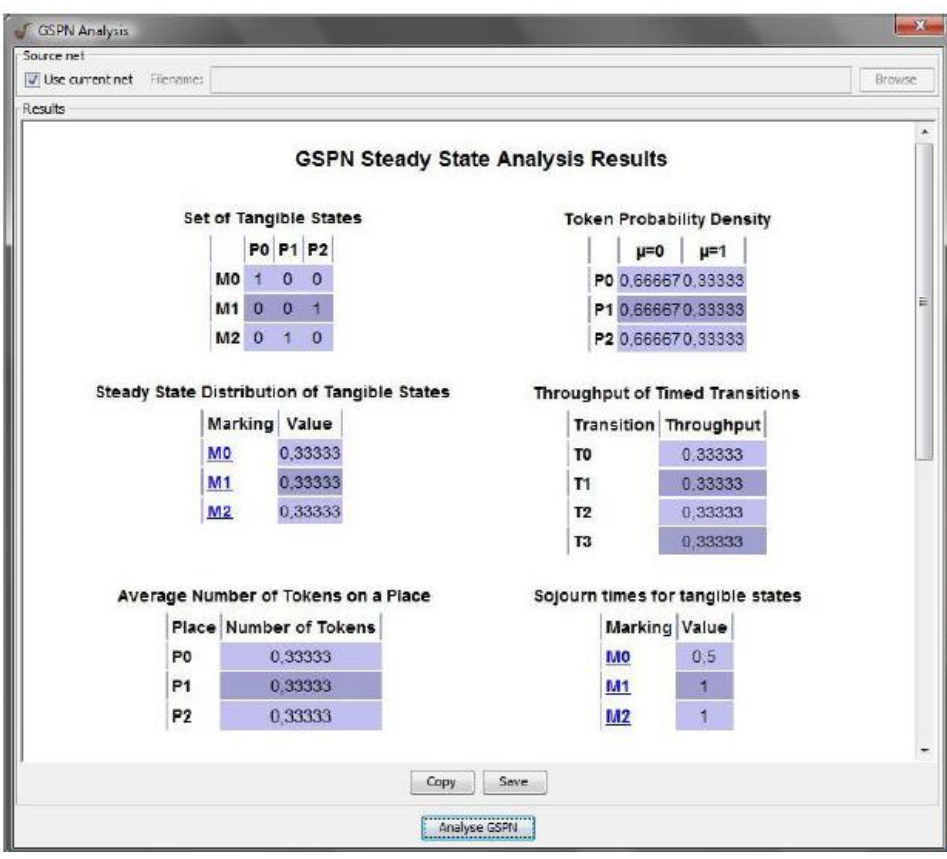

Figura 2.12: *GSPN Analysis* – Exemplo.

# <span id="page-29-0"></span>**3 VERIFICAÇÃO DAS PROPRIEDADES DA RdP NO PIPE**

Neste capítulo é apresentado um roteiro para o aluno verificar as propriedades das RdP utilizando o aplicativo PIPE. As propriedades a serem verificadas são: alcançabilidade, limitabilidade, segurança, vivacidade, reversibilidade, cobertura, persistência e equidade.

#### <span id="page-29-1"></span>**3.1 Alcançabilidade**

Considera-se a RdP da Figura 3.1(Mourelle, 2009). Para a marcação inicial (1, 0, 0), duas outras marcações são imediatamente alcançáveis:  $(0, 1, 0)$  e  $(1, 0, 1)$ . Da primeira, nenhuma marcação é alcançável, contudo, da segunda, as marcações  $(0, 1, 1)$  e  $(1, 0, 2)$  são alcançáveis. Estas propriedades podem ser confirmadas utilizando a representação visual de todos os estados alcançáveis gerada pelo módulo *Reachability Graph*, conforme apresentado na Figura 3.2.

#### <span id="page-29-2"></span>**3.2 Limitabilidade e Segurança**

Observa-se que a RdP apresentada anteriormente (Figura 3.1) não é limitada, pois o lugar  $p_2$  admite  $\infty$  marcas. Essa propriedade pode ser verificada também utilizando o módulo *Reachability Graph*. Nessa representação, os detalhes de cada marcação são mostrados ao posicionar o cursor em cima dos nós  $S_0$ ,  $S_1$ ,  $S_2$  e  $S_3$  (Figura 3.3). Como dito anteriormente, verifica-se que da marcação inicial  $S_0$   $(1, 0, 0)$ , duas marcações são alcançáveis (conectadas por setas):  $S2(0, 1, 0)$  e  $S1(1, 0, 1)$ . Da primeira,  $S2$ , nenhuma marcação é alcançável, contudo, da segunda, as marcações  $S3$  (0, 1, 1) e  $S1$  (1, 0, 1) são alcançáveis. O símbolo  $\infty$ indica que a marcação permite infinitas marcas no lugar. Por exemplo,  $S1$  pode ser  $(1, 0, 1)$ ,  $(1, 0, 2), (1, 0, 3)$  e assim por diante.

A visualização desse comportamento pode ser observada pelo *Animate mode*. Após selecionar essa função, visualiza-se as transições habilitadas, em cor vermelha. O disparo das transições  $t_0$  e  $t_1$  pode ser feito com um clique simples nelas. A partir da marcação inicial  $(1, 0, 0)$ , dispara-se a transição  $t_0$ . Sucessivos disparos da transição  $t_0$  resultam no acréscimo de marcas no lugar  $p_2$  (Figura 3.4). Dessa forma confirma-se com a simulação do PIPE que a RdP é não limitada.

Tem-se agora a RdP da Figura 3.5. Nessa RdP, o módulo *Reachability Graph* também é utilizado (Figura 3.6). Verifica-se que os nós  $S_0$ ,  $S_1$  e  $S_2$  representam as marcações  $(1, 0, 0)$ ,  $(0, 1, 0)$  e  $(0, 0, 1)$ , respectivamente. Como o número de marcas em cada lugar não excede uma marca, a RdP é chamada de 1-limitada e, portanto, é segura.

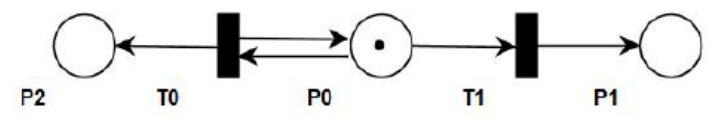

Figura 3.1: RdP para verificação da Alcançabilidade.

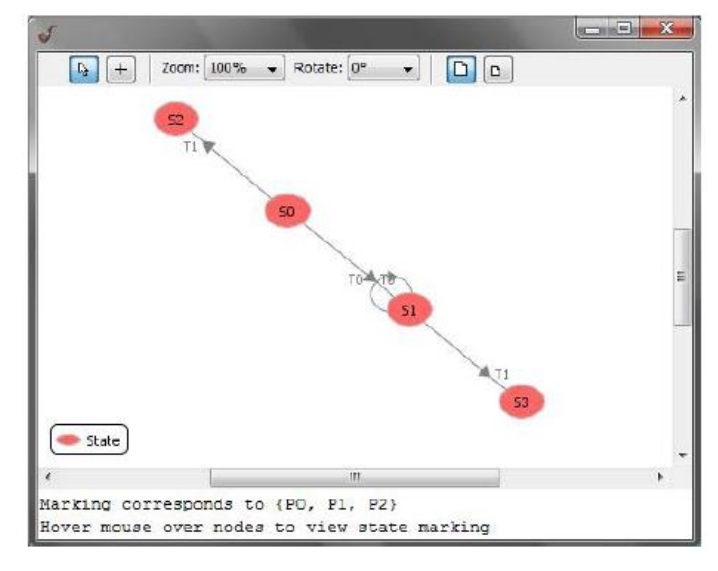

Figura 3.2: *Reachability Graph* para verificação da Alcançabilidade.

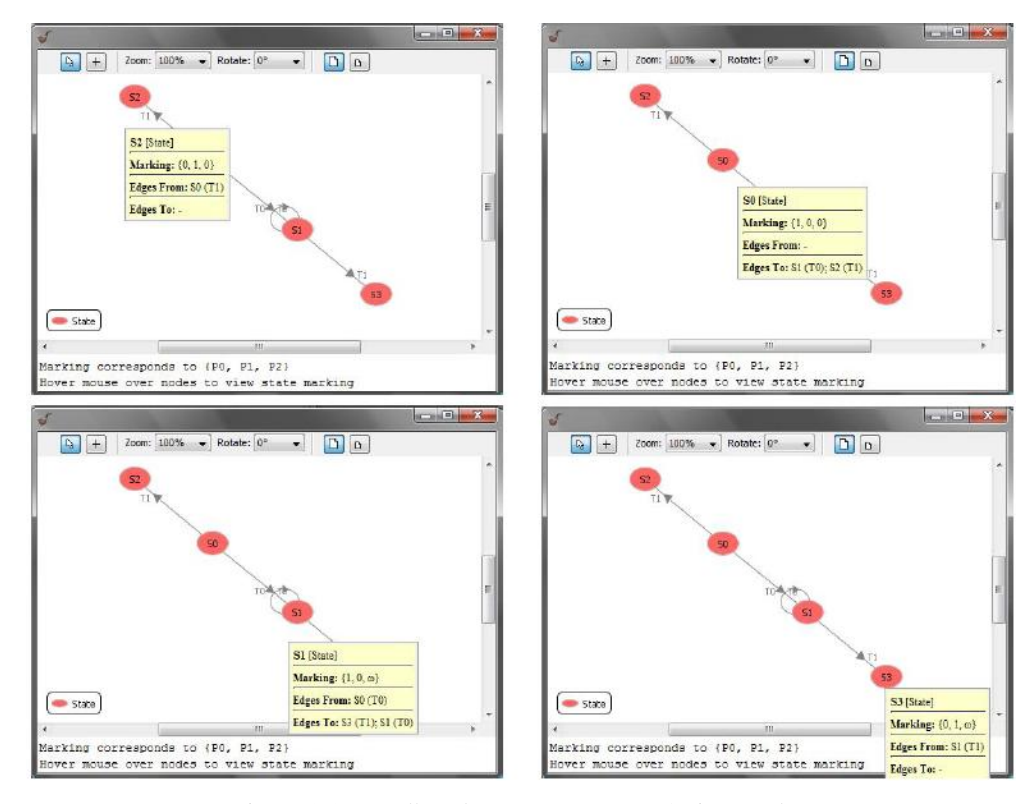

Figura 3.3: Detalhes das marcações possíveis na RdP.

### <span id="page-31-0"></span>**3.3 Vivacidade**

Observa-se que a RdP apresentada anteriormente (Figura 3.1) é não viva, uma vez que nenhuma transição pode ser disparada se a transição  $t_1$  disparar. A visualização desse comportamento pode ser observada pelo *Animate mode*. Após selecionar essa função, visualiza-se as transições habilitadas, em cor vermelha. O disparo das transições  $t_0$  e  $t_1$  pode ser feito com um clique simples nelas. A partir da marcação inicial (1,0,0), dispara-se a transição  $t_1$ . Após esse disparo, as transições  $t_0$  e  $t_1$  não estarão mais habilitadas para o disparo e, portanto, tem-se uma condição de auto travamento (*deadlock*) (Figura 3.7).

Comparativamente, tem-se a RdP da Figura 3.5. Essa RdP é viva, dado que não existem auto travamentos. A visualização do comportamento da RdP pode ser observada *pelo Animate mode* (Figura 3.8). Após selecionar essa função, visualiza-se as transições habilitadas, em cor vermelha. A partir da marcação inicial  $(1, 0, 0)$ , dispara-se a transição  $t_0$  ou a transição  $t_1$ . Após esse disparo, as transições  $t_0$  e  $t_1$  não estarão mais habilitadas para o disparo e a transição  $t_2$  estará habilitada, se  $t_0$  for disparada, ou  $t_3$ , se  $t_1$  for disparada. Em seguida, volta-se para a marcação inicial (1,0,0). Verifica-se assim que não existem situações de auto travamento e, portanto, a RdP é viva.

Nota-se que o nível L4-viva é a condição definida para a classificação da RdP da Figura 3.5. Analisa-se a seguir o comportamento dos outros níveis de vivacidade com a RdP da Figura 3.9 (Murata, 1989).

Primeiramente, analisa-se a transição  $t_0$ , classificada como L0-viva. Dado que nunca se tem ao mesmo tempo marca nos lugares  $p_0$  e  $p_2$ , então, as pré-condições para que  $t_0$  esteja habilitada nunca serão atendidas e, portanto,  $t_0$  nunca poderá ser disparada. Em seguida temse a transição  $t_1$ , L1-viva. Pela representação visual do módulo *Reachability Graph*, verificase que o lugar  $p_0$  nunca terá mais de uma marca e uma vez disparada a transição  $t_1$  o lugar  $p_0$ não recebe mais marcações. Sendo assim, a transição  $t_1$  será disparada somente uma vez em qualquer sequência de disparos a partir de  $M_0$ . A transição  $t_2$ , classificada como L2-viva poderá ser disparada k vezes dependendo do número de vezes que a transição  $t_3$  disparar (antes de  $t_1$  ser disparada). Por fim, a transição  $t_3$  é dita L3-viva, pois pode ser disparada infinitas vezes (antes de  $t_1$  ser disparada).

O aluno deve verificar essas condições com a função *Animate mode*.

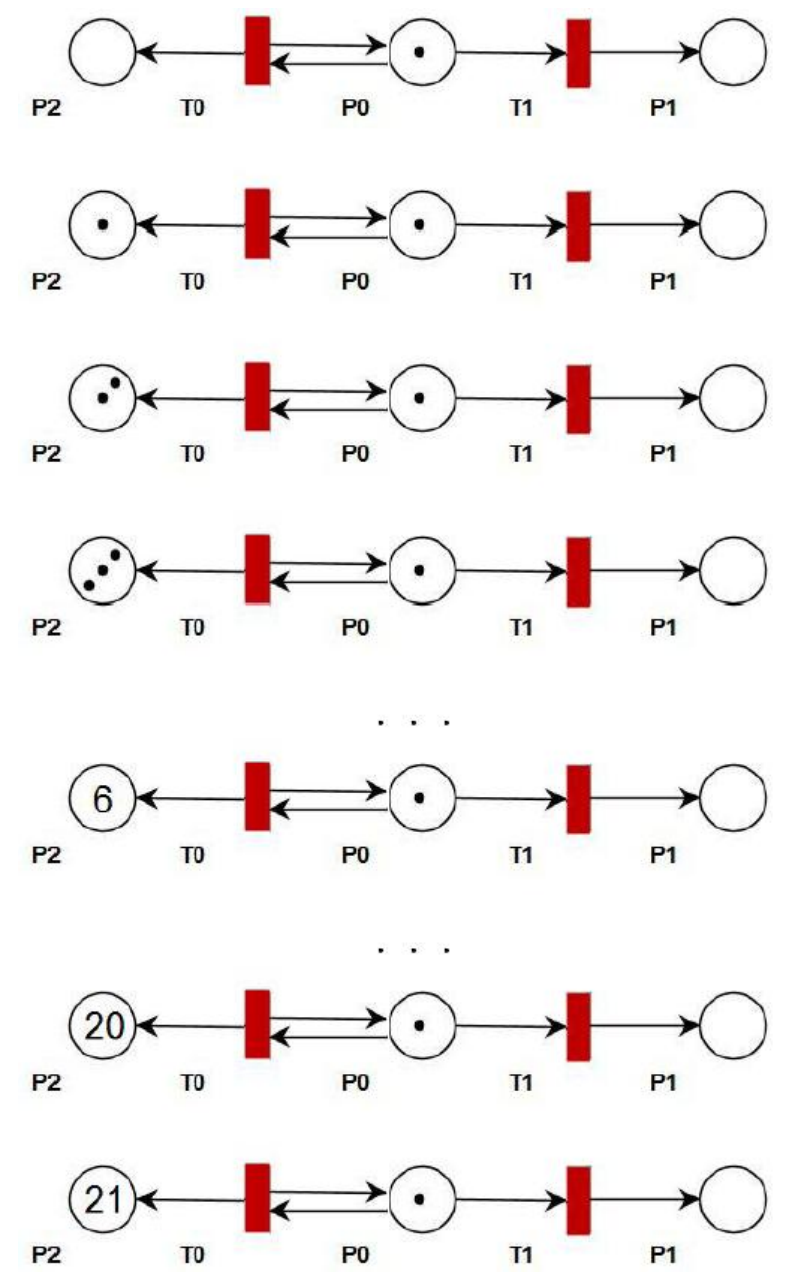

Figura 3.4: *Animate mode* para verificação da Alcançabilidade - sucessivos disparos de  $t_0$ .

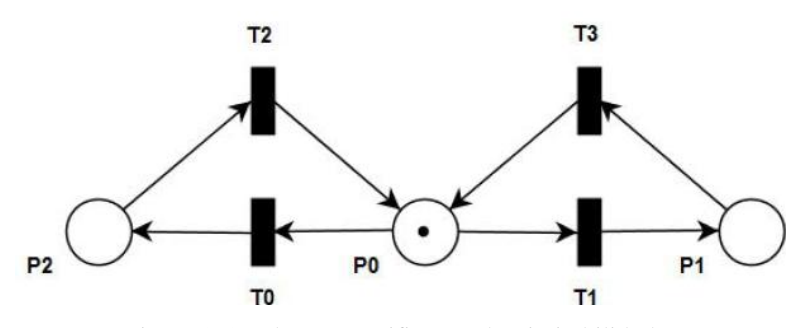

Figura 3.5: RdP para verificação da Limitabilidade.

#### <span id="page-33-0"></span>**3.4 Reversibilidade**

No exemplo da Figura 3.1, a marcação inicial  $(1, 0, 0)$  não é alcançável após o disparo de  $t_0$  ou  $t_1$ , portanto, a RdP não é reversível. Essa propriedade pode ser verificada pelo módulo *Reachability Graph*. Observa-se que após atingir o nó  $S2$  (0, 1, 0) ou  $S1$  (1, 0, 1), não é possível mais retornar ao estado inicial. Comparativamente, a RdP da Figura 3.5 é reversível. Nesse caso, o módulo *Reachability Graph* indica que a marcação inicial (1,0,0) é alcançável a partir das outras marcações.

Na mesma RdP da Figura 3.5 considera-se como estado desejado a marcação (0, 1, 0), pode-se também classificá-la como reversível dado que é possível retornar para esta marcação.

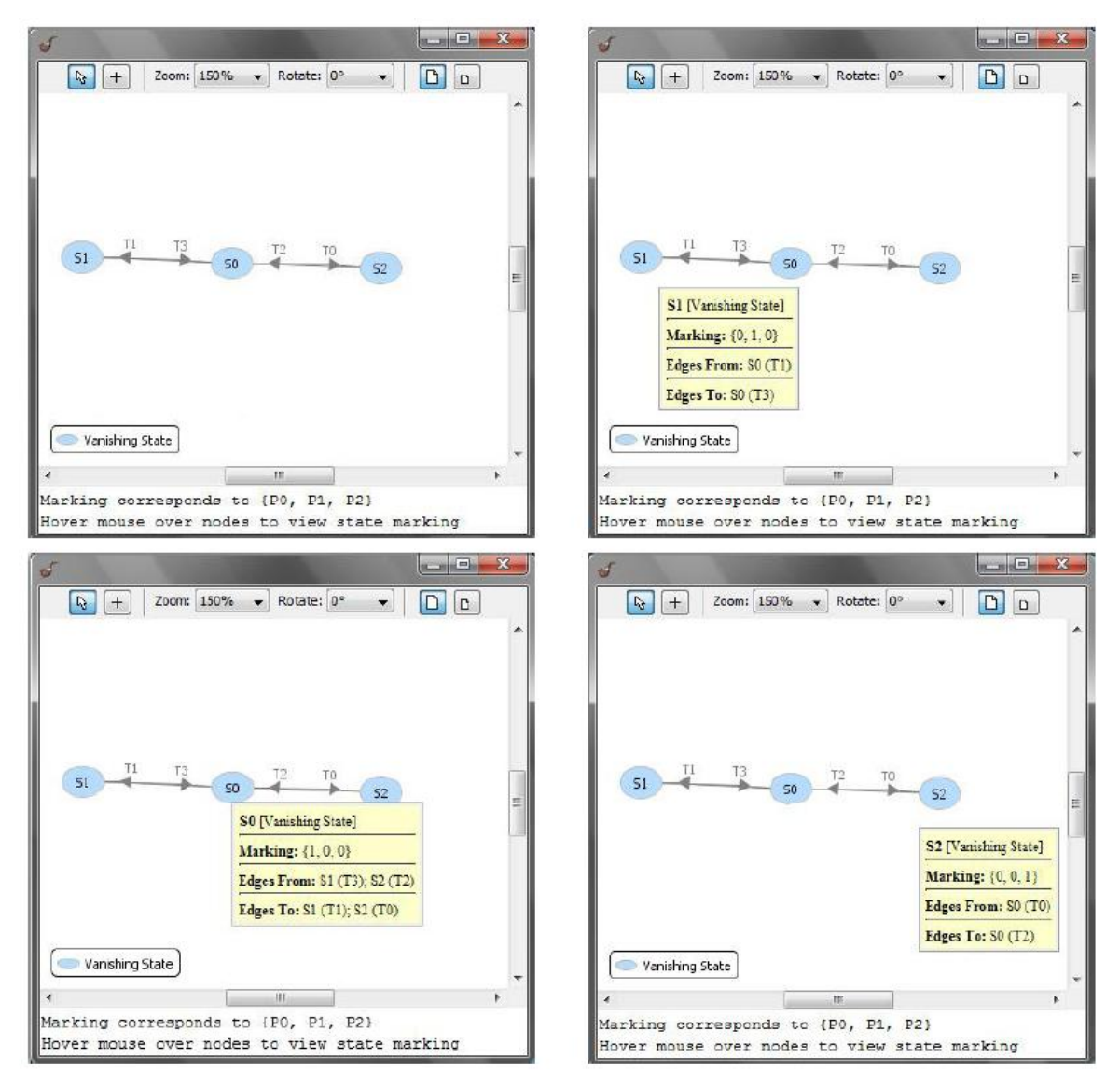

Figura 3.6: *Reachability Graph* para verificação da Limitabilidade e detalhes das marcações possíveis na RdP.

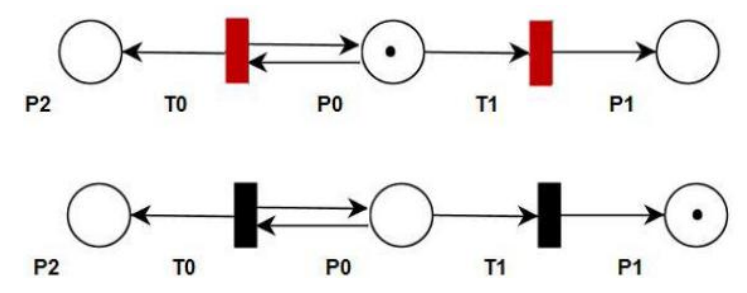

Figura 3.7: *Animate mode* para verificação da Vivacidade - disparo de  $t_1$  resulta em auto travamento.

#### <span id="page-34-0"></span>**3.5 Persistência**

Esta propriedade pode ser observada na RdP da Figura 3.10 (Murata, 1989) com o Animate mode. Após selecionar essa função, o usuário visualiza a transição t<sub>o</sub> habilitada, em cor vermelha. O disparo da transição  $t_0$  fará com que a marca se dirija para  $p_1$  e  $p_2$  e as transições  $t_1$  e  $t_2$  sejam habilitadas. Esta RdP é classificada como persistente, pois o disparo de  $t_1$  não desabilita  $t_2$  e vice-versa (Figura 3.11).

#### <span id="page-34-1"></span>**3.6 Equidade**

Observa-se que as transições  $t_0$  e  $t_1$  da Figura 3.12 (Murata, 1989) são iguaislimitadas, pois o número de vezes que  $t_0$  dispara é limitada pelo disparo de  $t_1$ . Como o par de transição desta RdP tem essa propriedade, esta RdP é classificada como igual-limitada. Além disso, dado que as transições  $t_0$  e  $t_1$  são habilitadas e disparadas infinitamente em uma sequência de disparos, então a RdP também é incondicionalmente igual.

Comparativamente, a RdP da Figura 3.10 é dita incondicionalmente igual, mas não é igual-limitada, dado que não existe limite no número de vezes que a transição  $t_1$  pode disparar sem disparar as demais, enquanto a quantidade de marcas do lugar  $p_2$  for ilimitada.

O aluno deve verificar essas condições e propriedades com a função *Animate mode*.

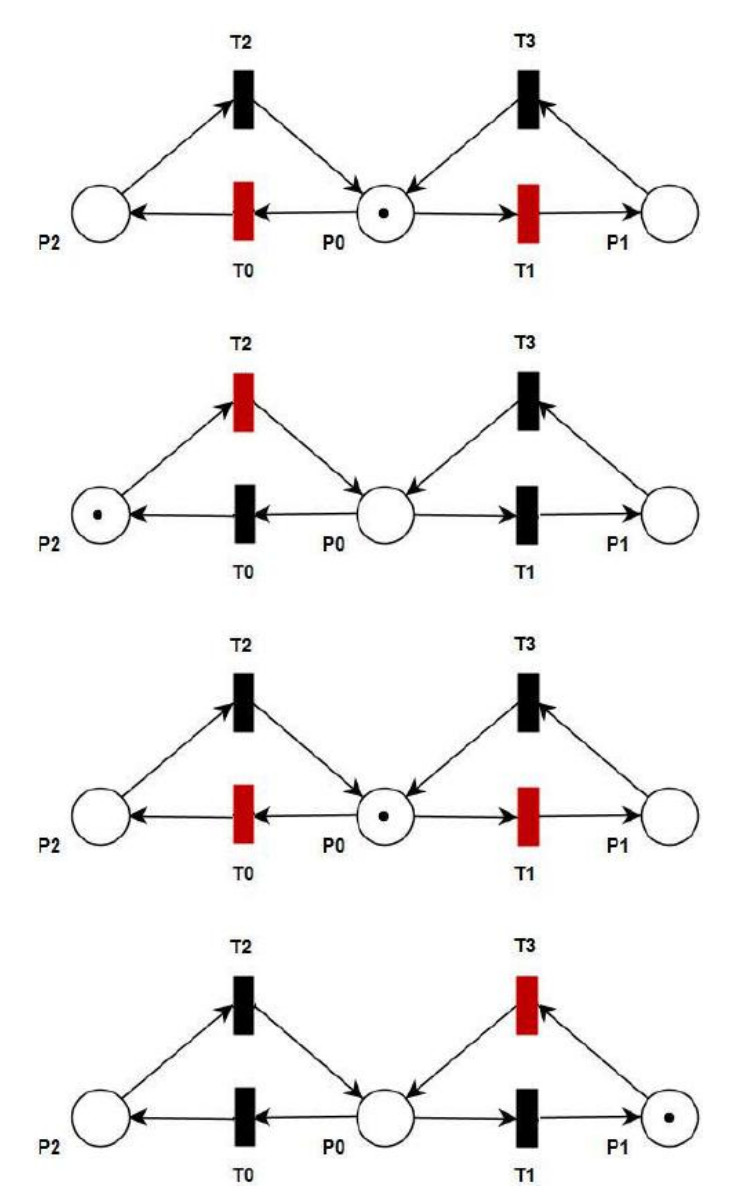

Figura 3.8: *Animate mode* para verificação da Vivacidade - ausência de auto travamentos.

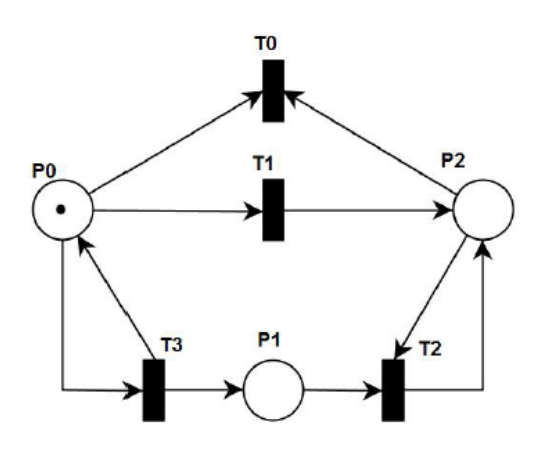

Figura 3.9: RdP para verificação da Vivacidade.

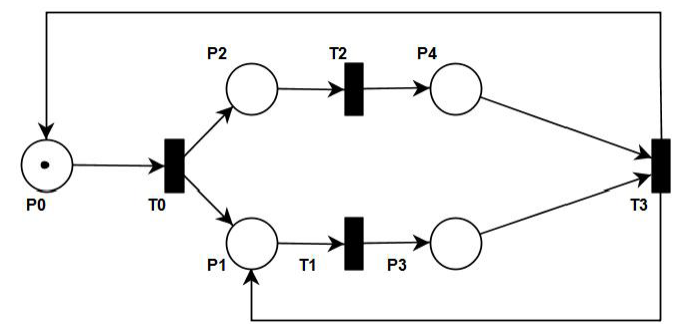

Figura 3.10: RdP para verificação da Persistência.

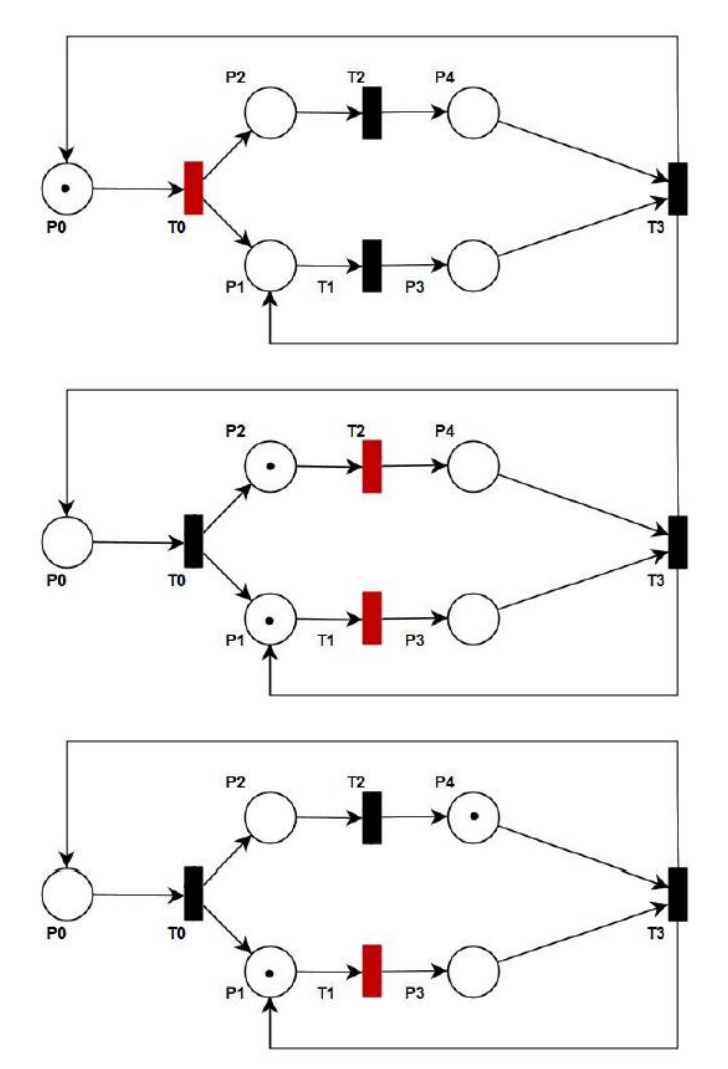

Figura 3.11: *Animate mode* para verificação da Persistência – o disparo de uma transição não desabilita a outra.

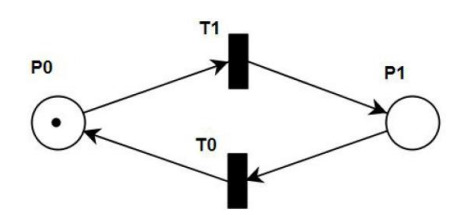

Figura 3.12: RdP para verificação da Equidade.

# <span id="page-37-0"></span>**4 EXERCÍCIOS**

# <span id="page-37-1"></span>**4.1 Exercício 1: Propriedades da RdP no PIPE**

Para o modelo representado na Figura 4.1, **construa a sua árvore de alcançabilidade** e em seguida analise as seguintes propriedades:

- Limitabilidade e segurança (da rede de Petri);
- Vivacidade (de cada uma das transições);
- Reversibilidade (da rede de Petri);
- Persistência (das transições);
- Equidade (entre transições, duas a duas).

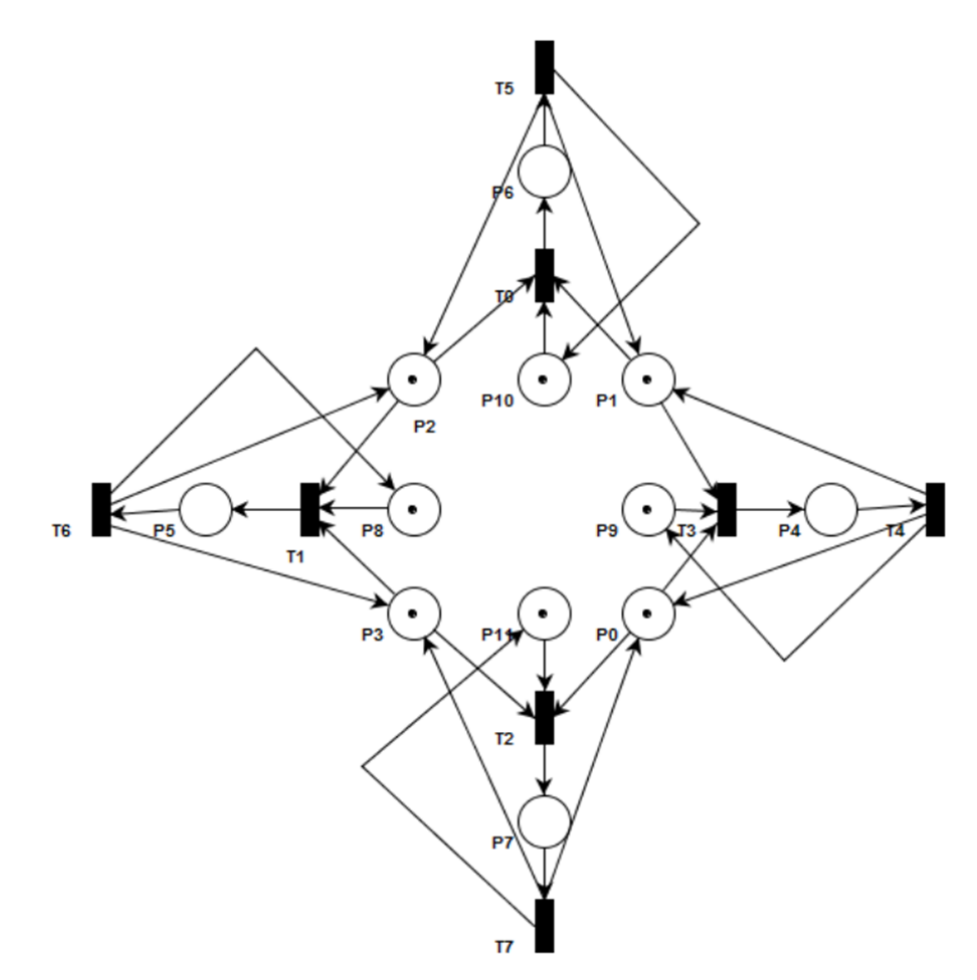

Figura 4.1: Rede de Petri do exercício 1.

# <span id="page-38-0"></span>**4.2 Exercício 2: Propriedades da RdP no PIPE**

Para o modelo representado na Figura 4.2, **construa a sua árvore de alcançabilidade** e em seguida analise as seguintes propriedades:

- Limitabilidade e segurança (da rede de Petri);
- Vivacidade (de cada uma das transições);
- Reversibilidade (da rede de Petri);
- Persistência (das transições);
- Equidade (entre transições, duas a duas).

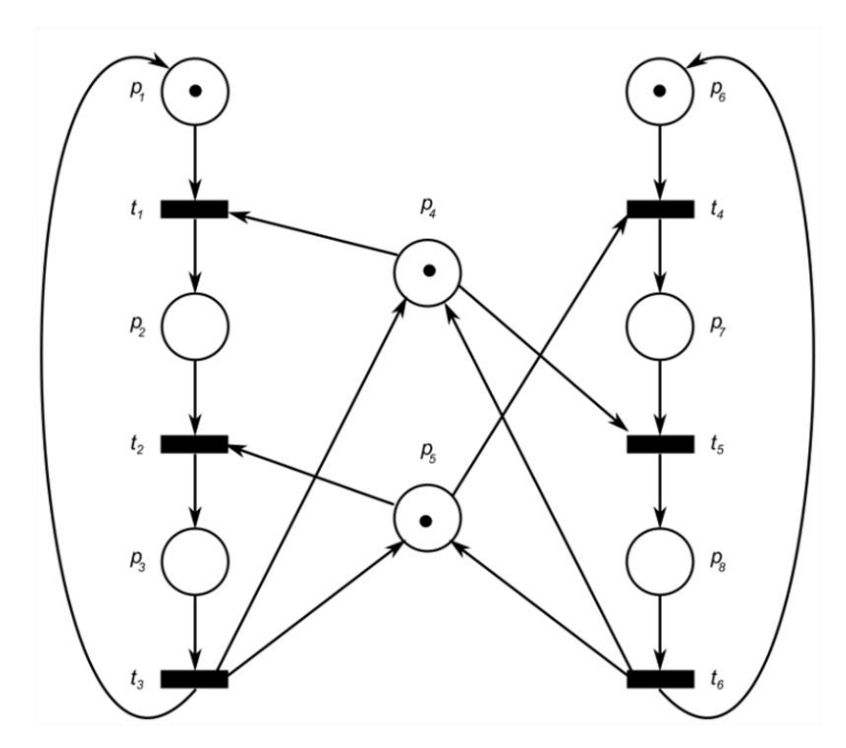

Figura 4.2: Rede de Petri do exercício 2.

# <span id="page-39-0"></span>**4.3 Exercício 3: Propriedades da RdP no PIPE**

Para o modelo representado na Figura 4.3, **construa a sua árvore de alcançabilidade** e em seguida analise as seguintes propriedades:

- Limitabilidade e segurança (da rede de Petri);
- Vivacidade (de cada uma das transições);
- Reversibilidade (da rede de Petri);
- Persistência (das transições);
- Equidade (entre transições, duas a duas).

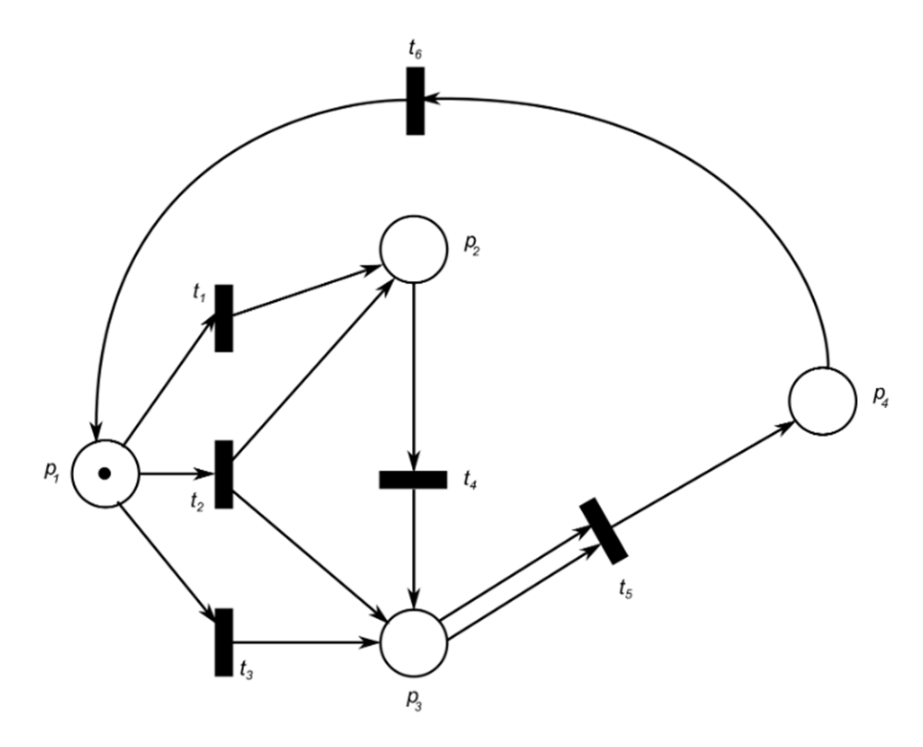

Figura 4.3: Rede de Petri do exercício 3.

# <span id="page-40-0"></span>**REFERÊNCIAS**

- Adam, N. R.; Atluri, V. and Huang, W.K. *Modeling and analysis of workfows using Petri nets*. Journal of Intelligent Information System, 10(2): 131-158, 1998.
- Akharware, N*. PIPE2: Platform Independent Petri net Editor*. Technical report, Department of Computing - Imperial College London, 2005.
- Barnwell, T.; Camacho, M.; Cook, M.; Gready, M.; Kyme, P. and Tsouchlaris, M. *Final report - Petri net analyser - group 4*. Technical report, Department of Computing - Imperial College London, 2004.
- Bause, F. and Kritzinger, P. S. *Stochastic Petri Nets - An Introduction to the Theory*. Universit²at Dortmund, 2002.
- Bonet, P.; Lladó, C. M.; Puigjaner, R. and Knottenbelt, W. J. *PIPE2.5: A Petri net tool for performance modeling*. Technical report, Department of Computing - Imperial College London, 2007.
- Brauer, W. and Reisig, W. *Carl Adam Petri and Petri nets*. Informatik-Spektrum, 29: 369- 381, 2006.
- Chung, E.; Kimber, T.; Kirby, B.; Master, T. and Worthington, M. *Petri nets group project final report*. Technical report, Department of Computing - Imperial College London, 2007.
- Dijkstra, E. W. Hierarchical ordering of sequential processes. Acta Informatica, 1: 115-138, 1971.
- Garcia Melo, J. I.; Morales, R. A. G. and Miyagi, P. E. *Supervisory system for hybrid productive systems based on Bayesian networks and OO-DPT nets*. In IEEE International Conference on Emerging Technologies and Factory Automation, ETFA, pp. 1108-1111, 2008.
- Hamadi, R. and Benatallah, B.. *A Petri net-based model for web service composition*. In Proceedings of the 14th Australasian Database Conference, pp. 191-200. Australian Computer Society, 2003.
- Kaneshiro, P. J.; Garcia Melo, J. I.; Miyagi, P. E. and Cugnasca, C. E. *Modeling of collision resolution algorithm in Lonworks networks*. In Proceedings of ASME International Mechanical Engineering Congress and Exposition, pp. 743-749. ASME, 2008.
- Kiepuszewski, B.; ter Hofsted, A. H. M. and van der Aalst, W. P. M. *Fundamentals of control flow in workflows*. Acta Informatica, 39(3): 143-209, 2003.
- Lee, J. S.; Zhou, M. C. and Hsu, P. L. *An application of Petri nets to supervisory control for human-computer interactive systems*. IEEE Transactions on Industrial Electronics, 52(5): 1220-1226, 2005.
- Miyagi, P. E. *Controle Programável - Fundamentos do Controle de Sistemas a Eventos Discretos*. Editora Edgard Blücher, 1996.
- Morales, R. A. G.; Garcia Melo, J. I. and Miyagi, P. E. *Diagnosis and treatment of faults in productive systems based on Bayesian networks and Petri net*. In IEEE International Conference on Automation Science and Engineering, CASE, pp. 357-362, 2007.
- Mourelle, L. M. *Controle de processos por computador - redes de Petri*. Technical report, Universidade do Estado do Rio de Janeiro - Faculdade de Engenharia - Departamento de Engenharia de Sistemas e Computação, 2009.
- Murata, T. *Petri nets: Properties, analysis and applications*. Proceedings of IEEE, 77(4): 541-580, 1989.
- Nassar, M. G. V.; Garcia Melo, J. I.; Miyagi, P. E. and Santos Filho, D. J. *Modeling and analysing of the material entry flow system in a pickling line process using Petri nets*. In ABCM Symposium Series in Mechatronics, pp. 444-453, 2008.
- Yoo, T.; Jeong, B. and Cho, H. *A Petri nets based functional validation for services composition*. Expert Systems with Applications, 37: 3768-3776, 2010.
- Zurawski, R. and Zhou, M. C. *Petri nets and industrial applications: A tutorial*. IEEE Transactions on Industrial Eletronics, 41(6): 567-583, 1994.